# 11. More on While and Boolean-Valued Functions

Topics:

Reasoning about While Loops Designing Boolean-Valued Functions

# Four Examples

- 1. Random Walk
- 2. Fibonacci numbers and the Golden Ratio
- 3. A Spiral Problem
- 4. Detecting streaks in a coin toss sequence

Random Walk

#### Random Walk

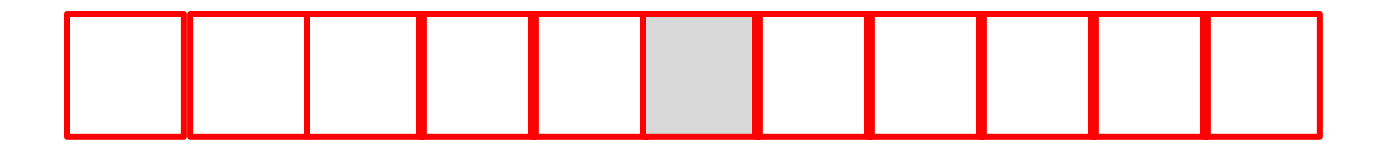

Tiles 1x1 Middle tile has center (0,0) Robot starts at center tile Hops according to coin flip Heads: Hop left Tails: Hop right Simulation over when robot hops off runway

#### Random Walk

**from random import randint as randi**

**x = 0**

- **while abs(x)<=5:**
	- $r = \text{randi}(1, 2)$
	- **if r == 1:**
		- $x = x + 1$

 **else:**

 $x = x-1$ 

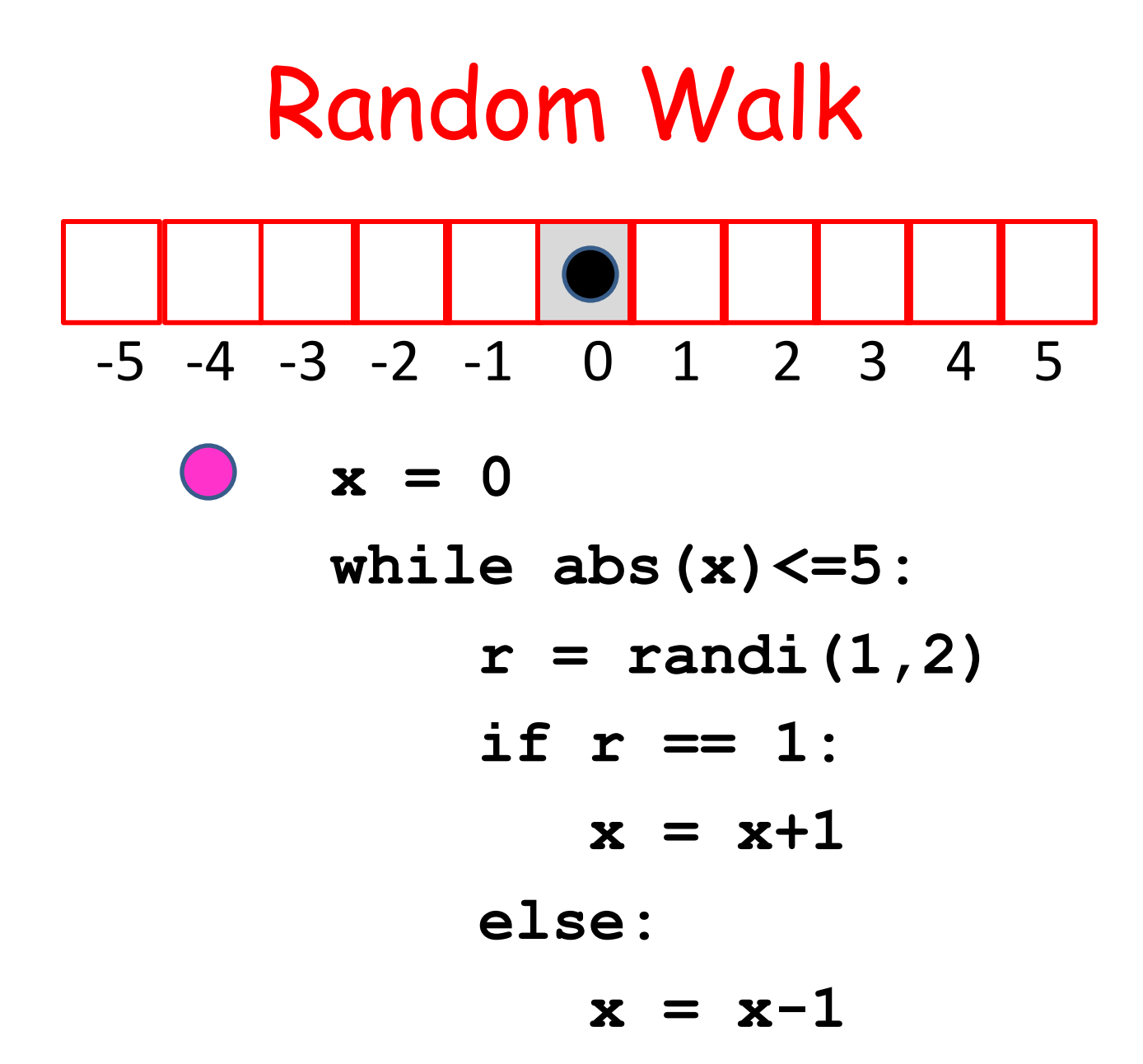

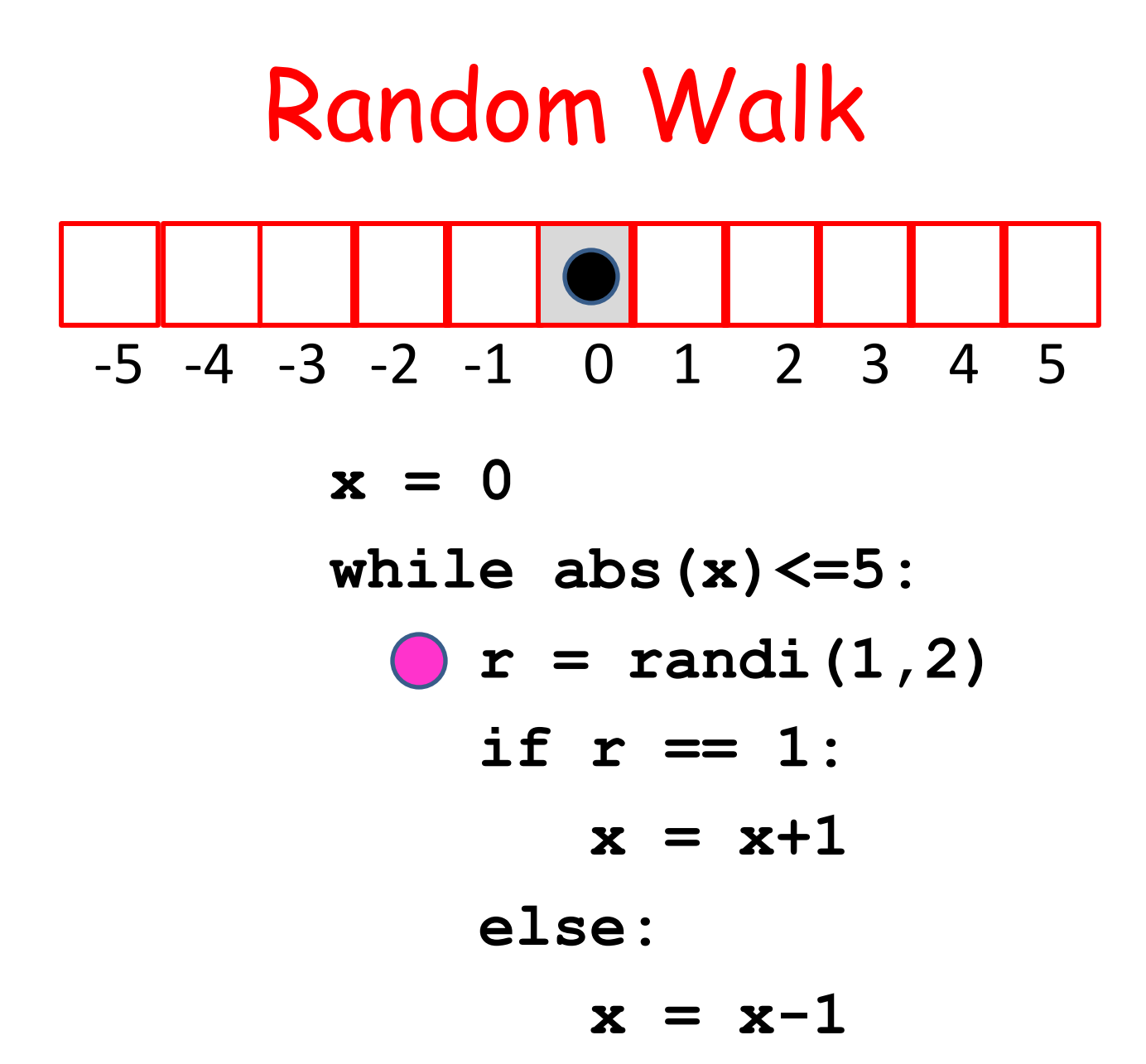

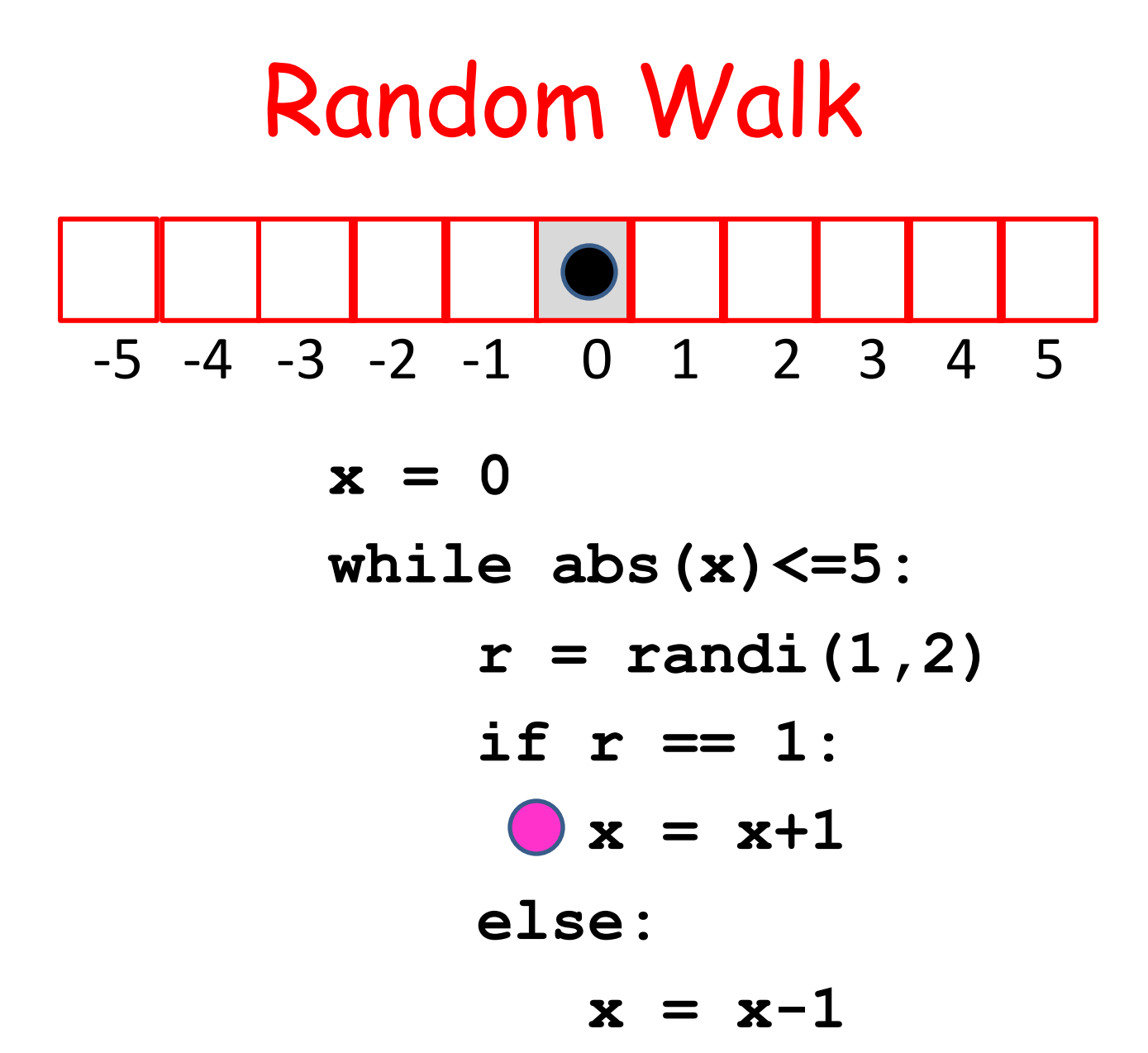

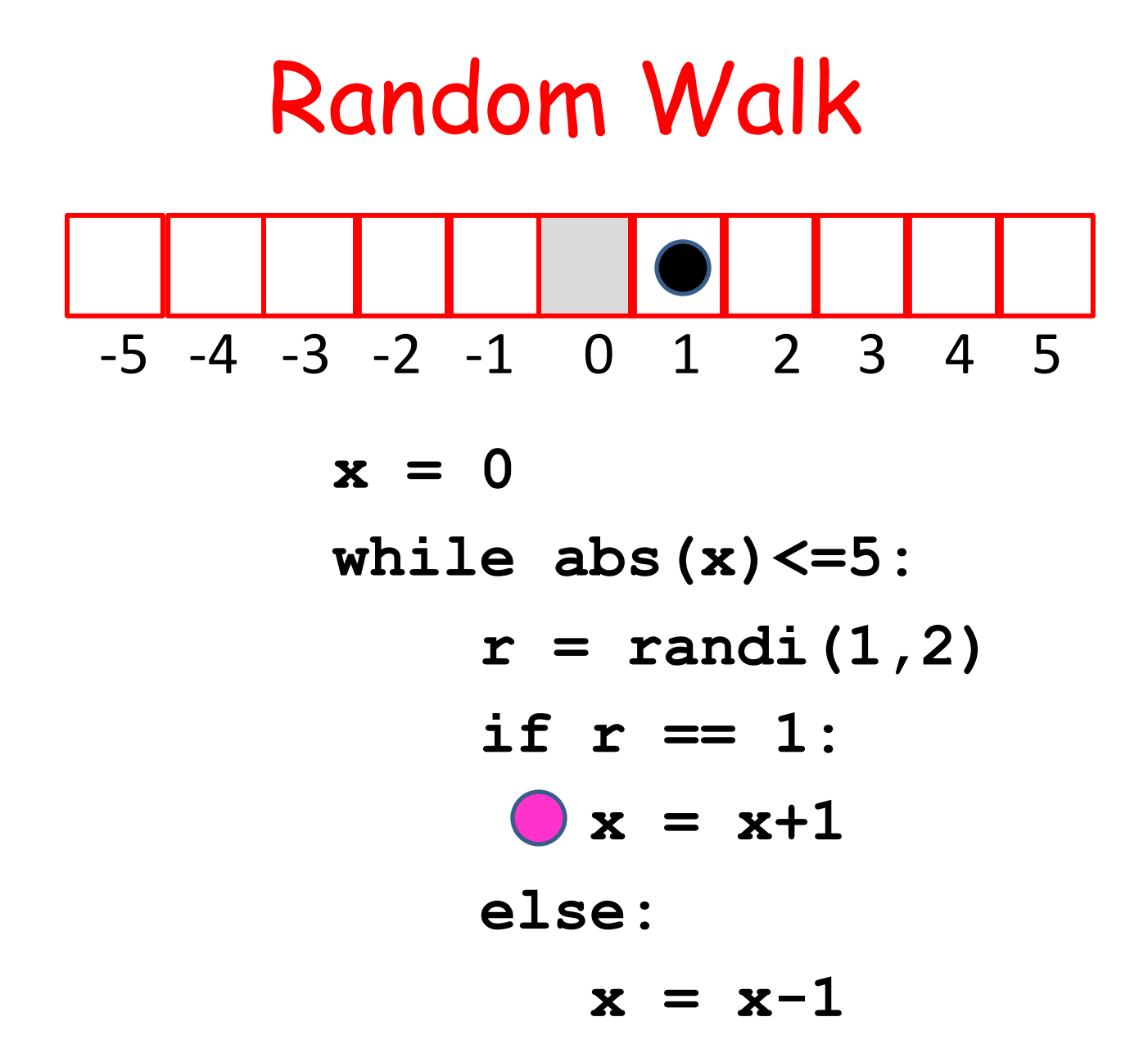

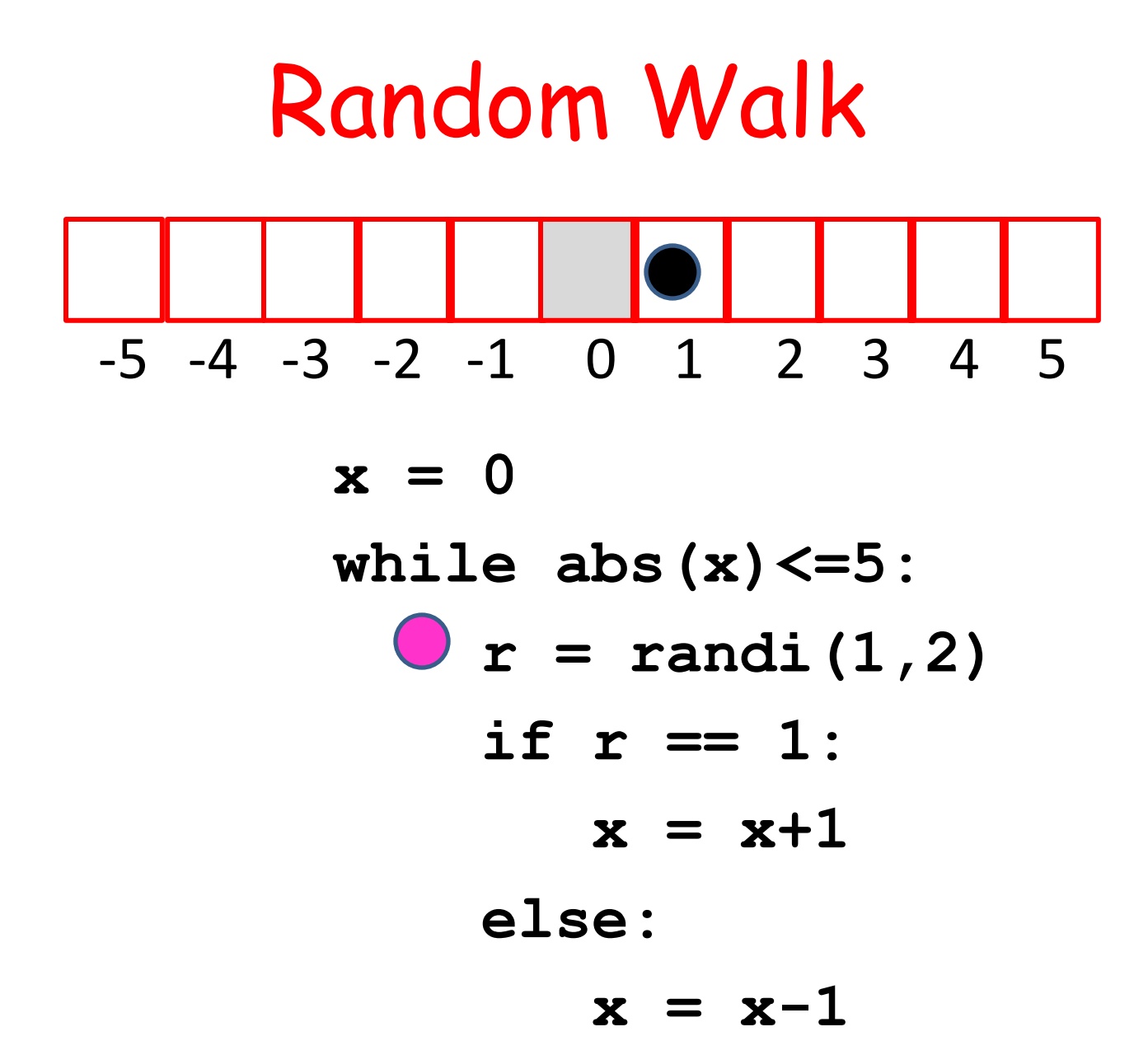

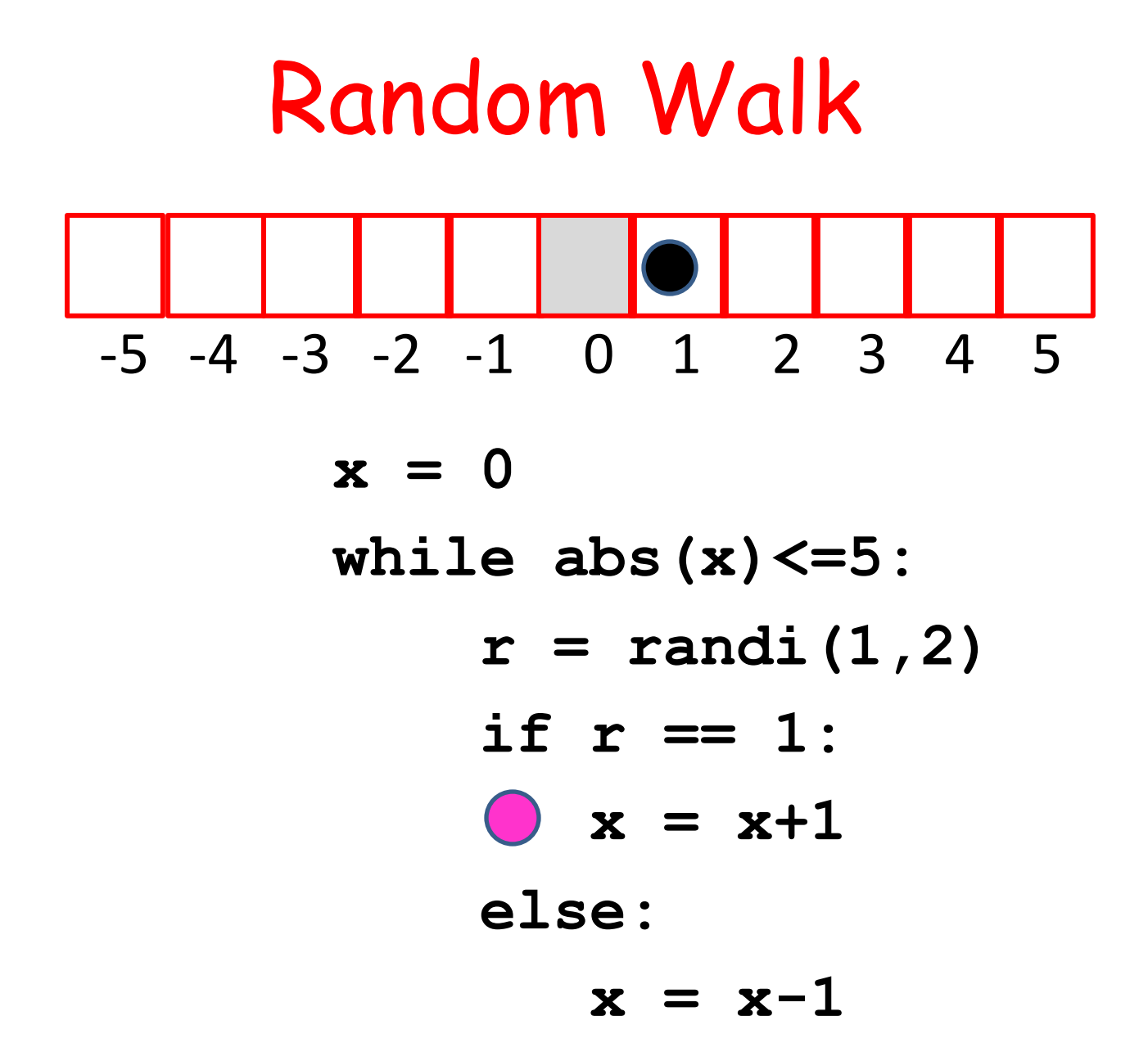

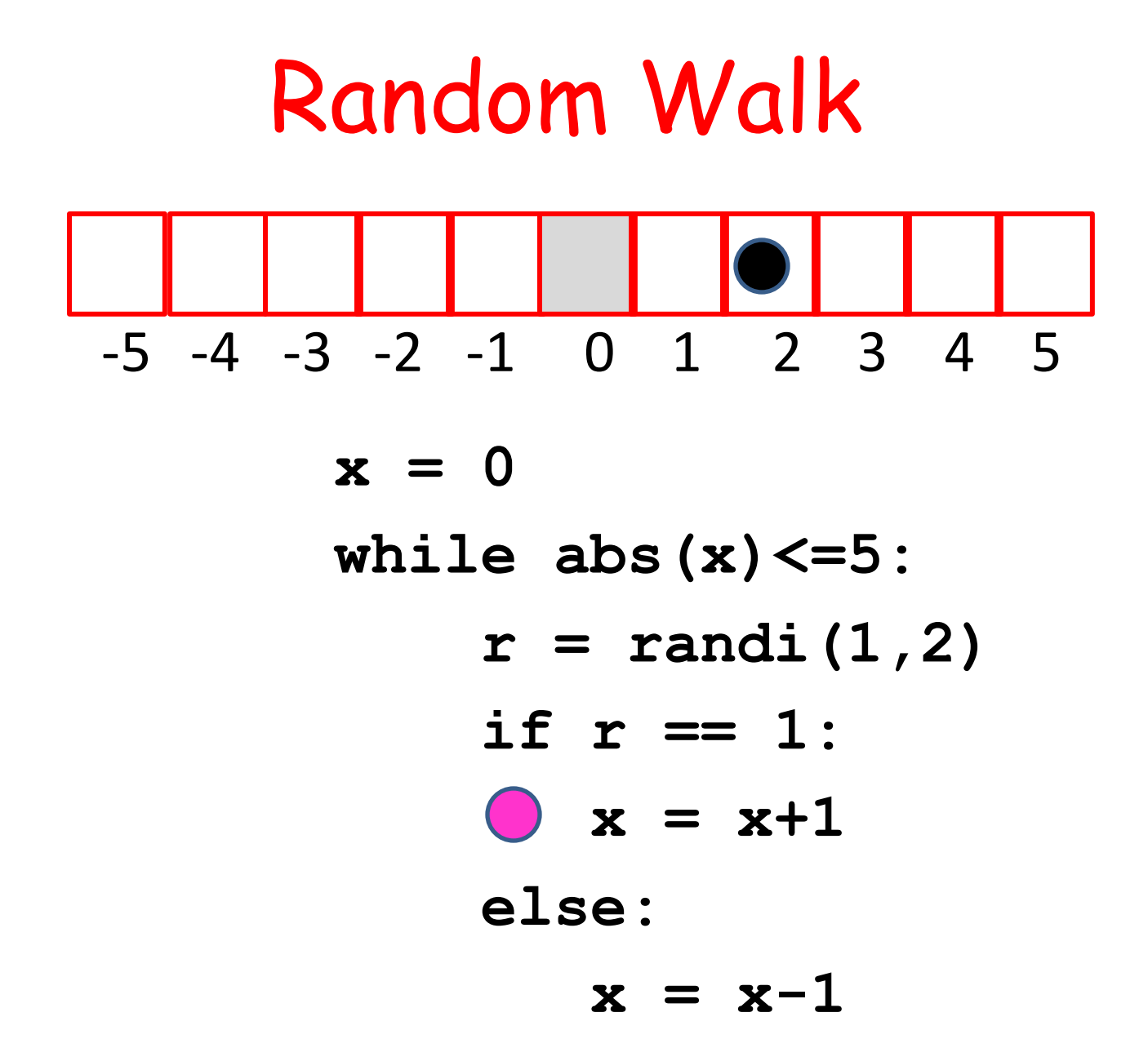

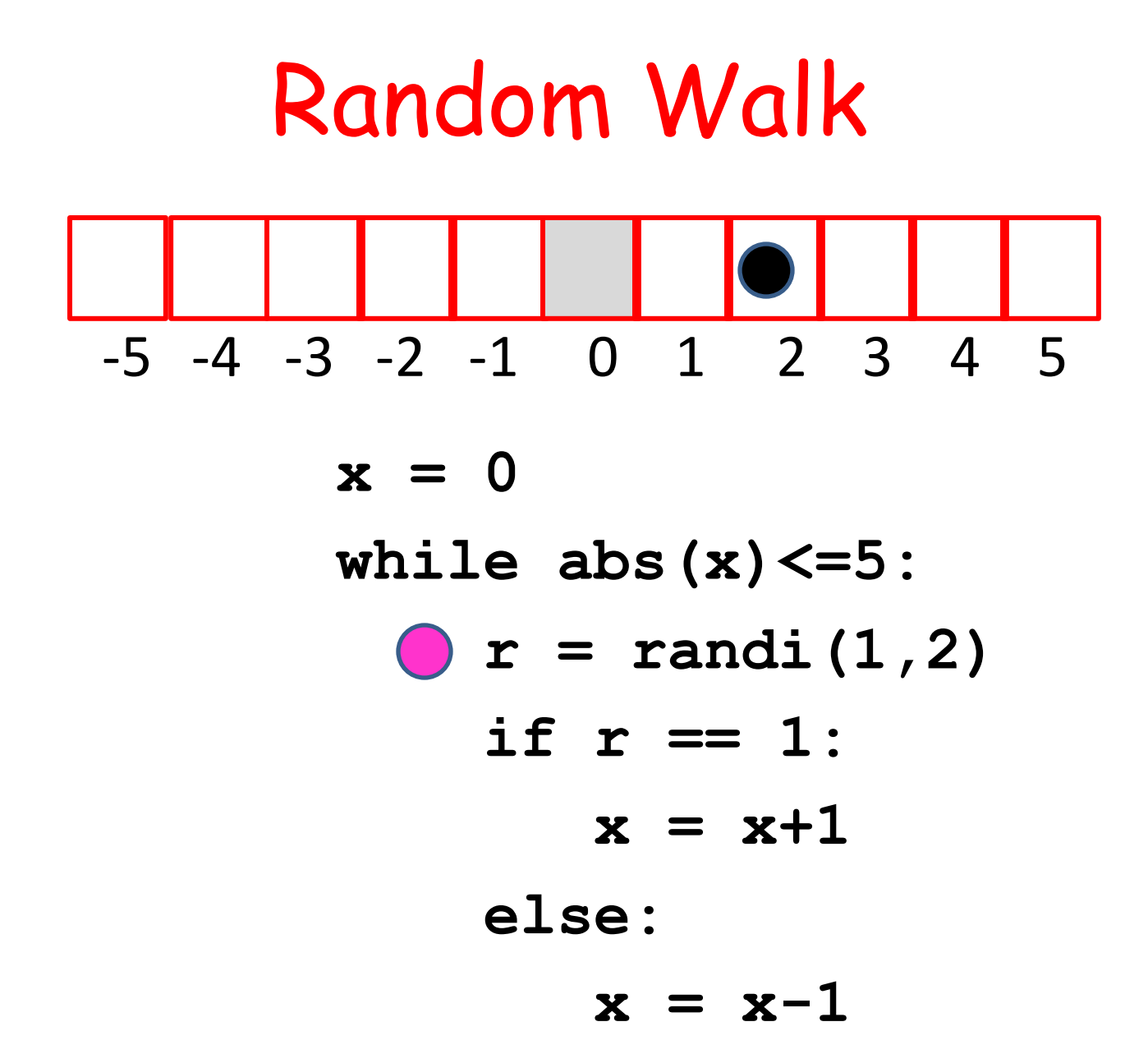

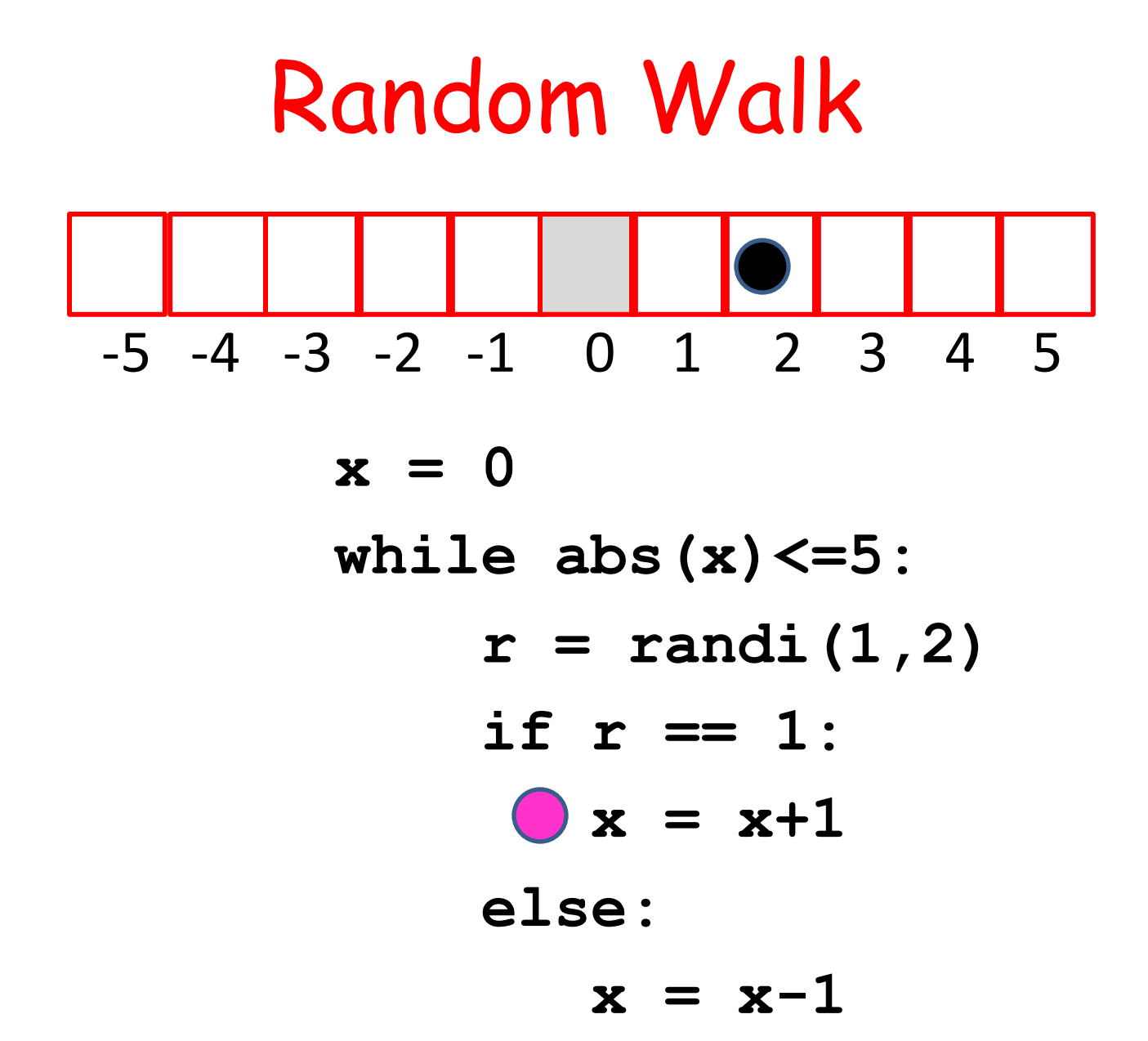

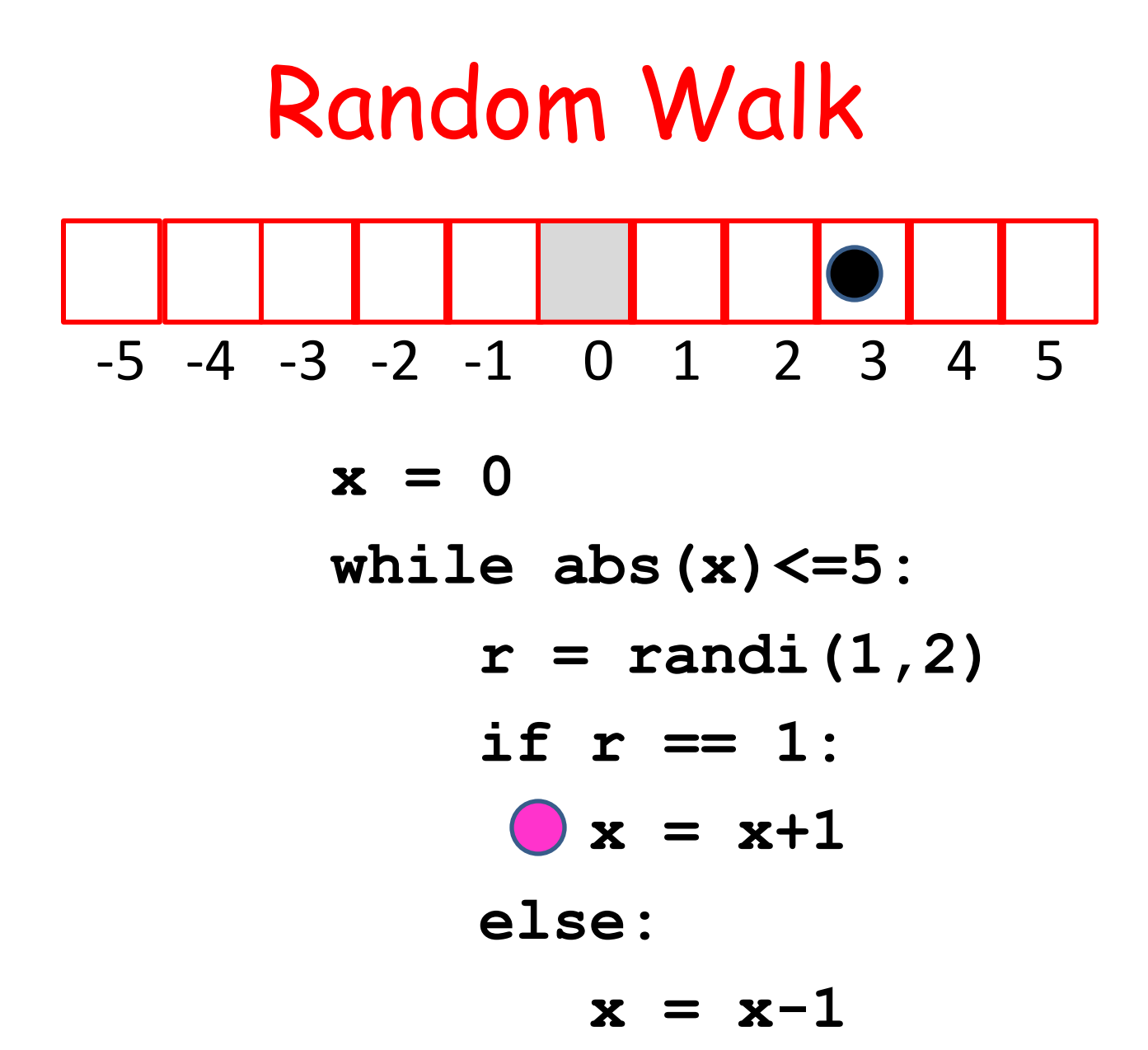

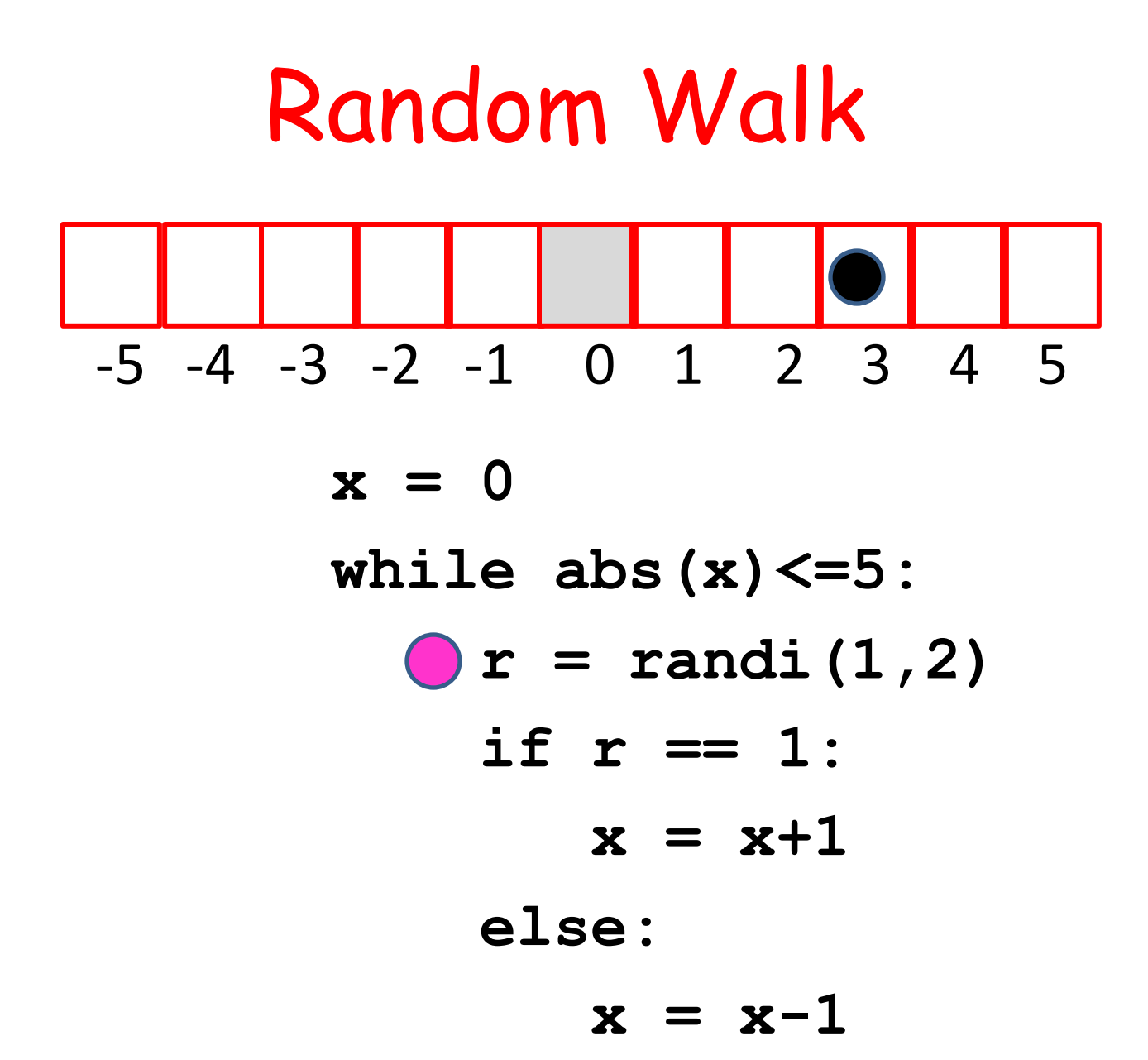

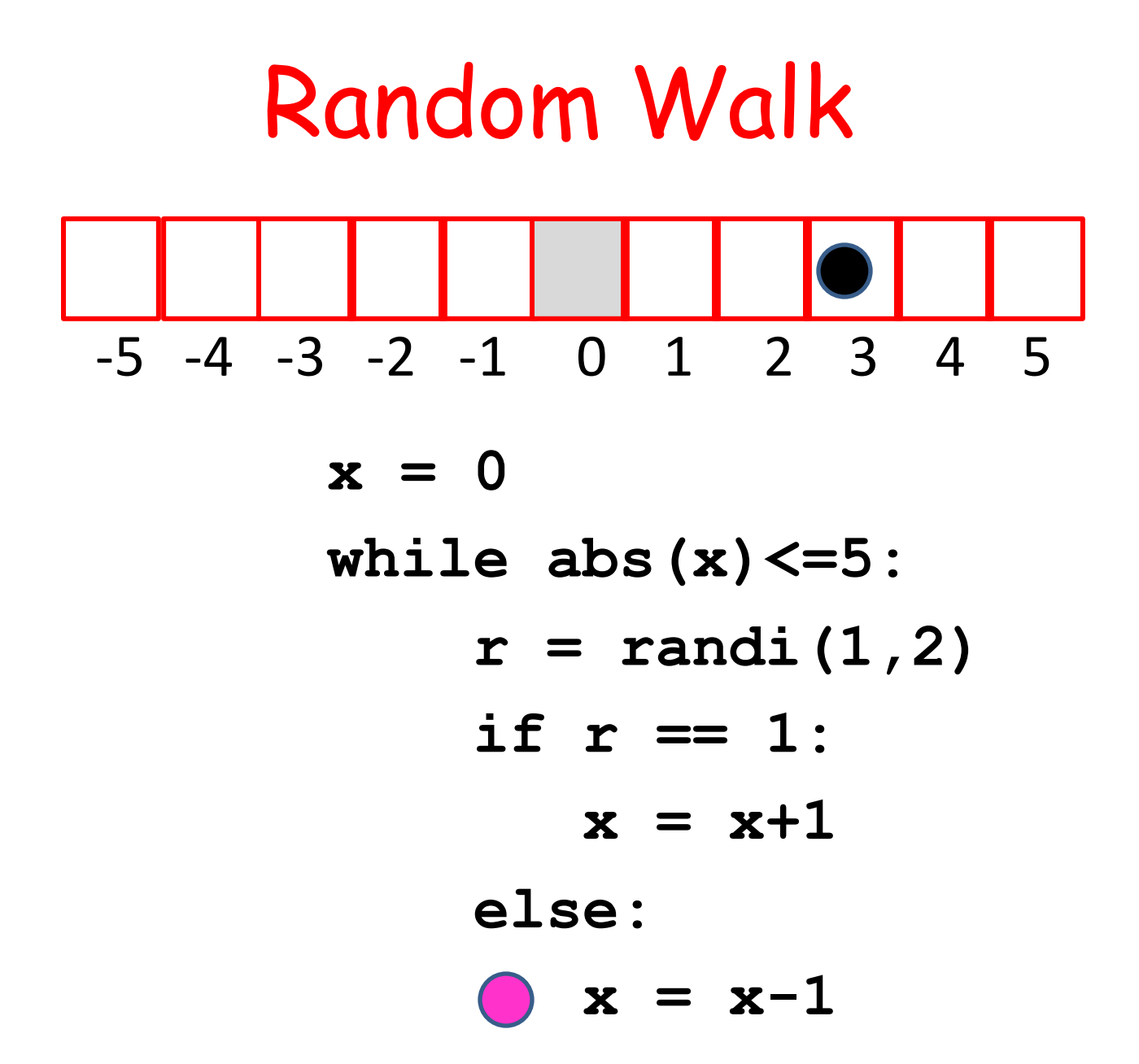

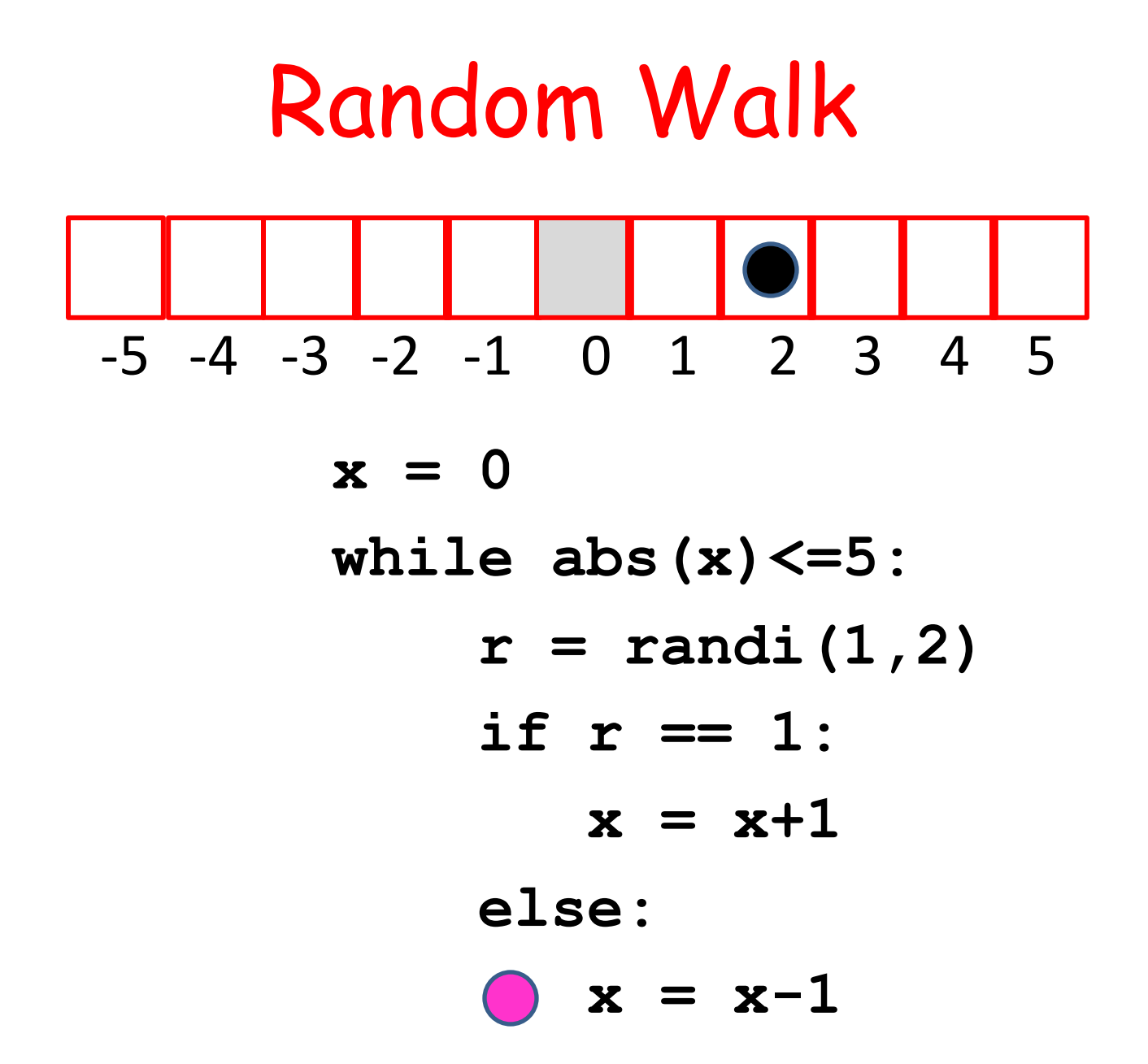

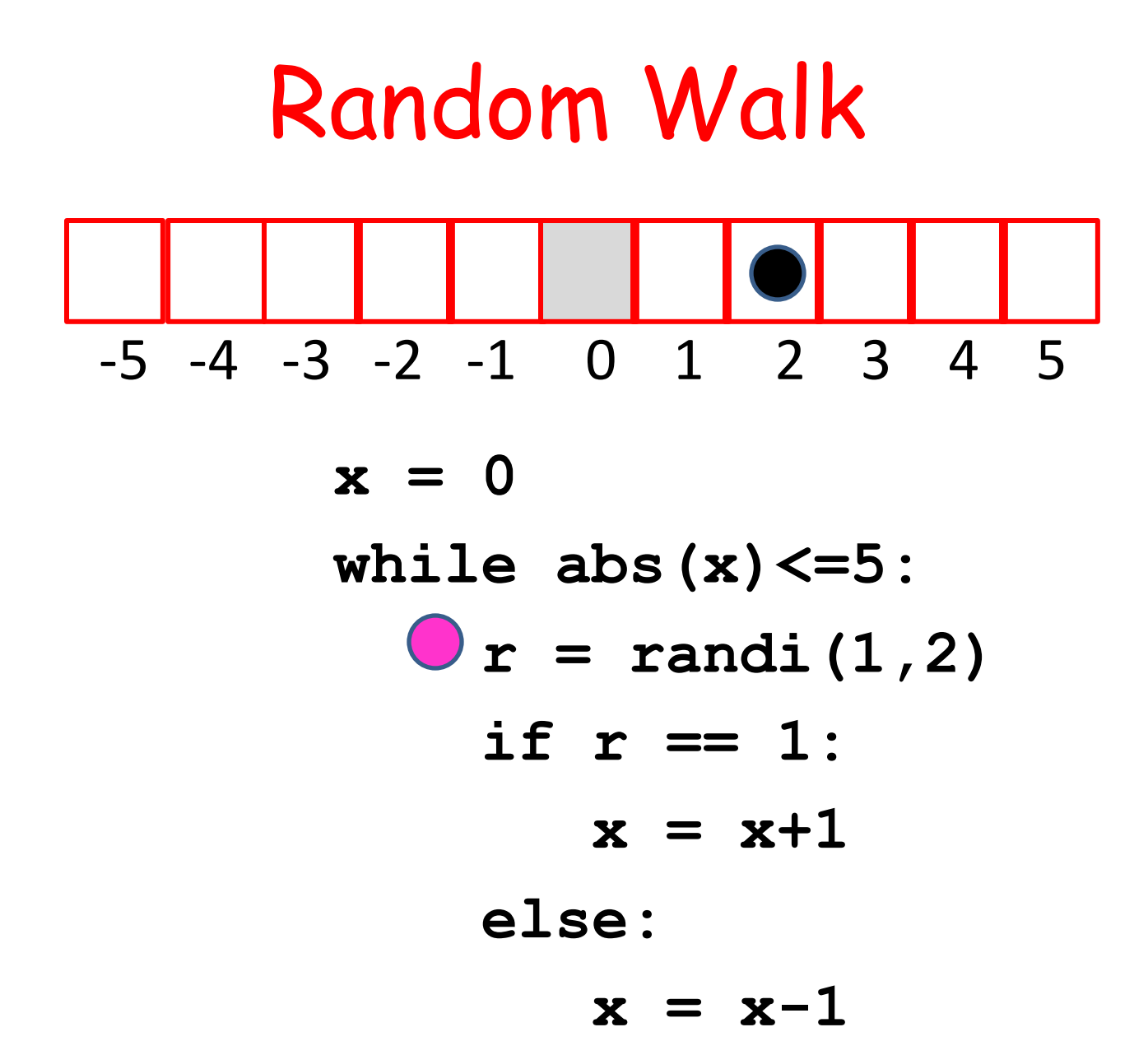

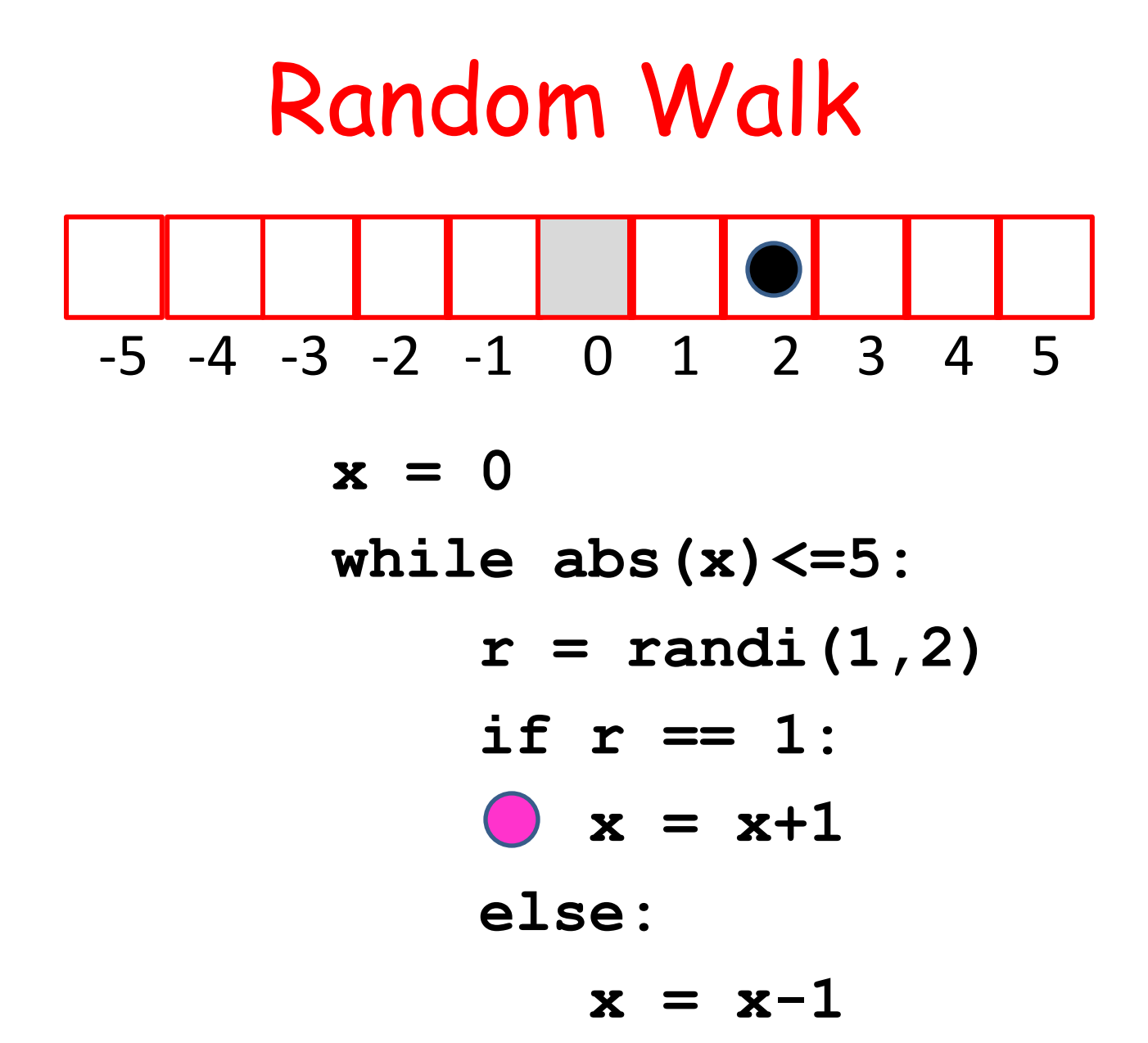

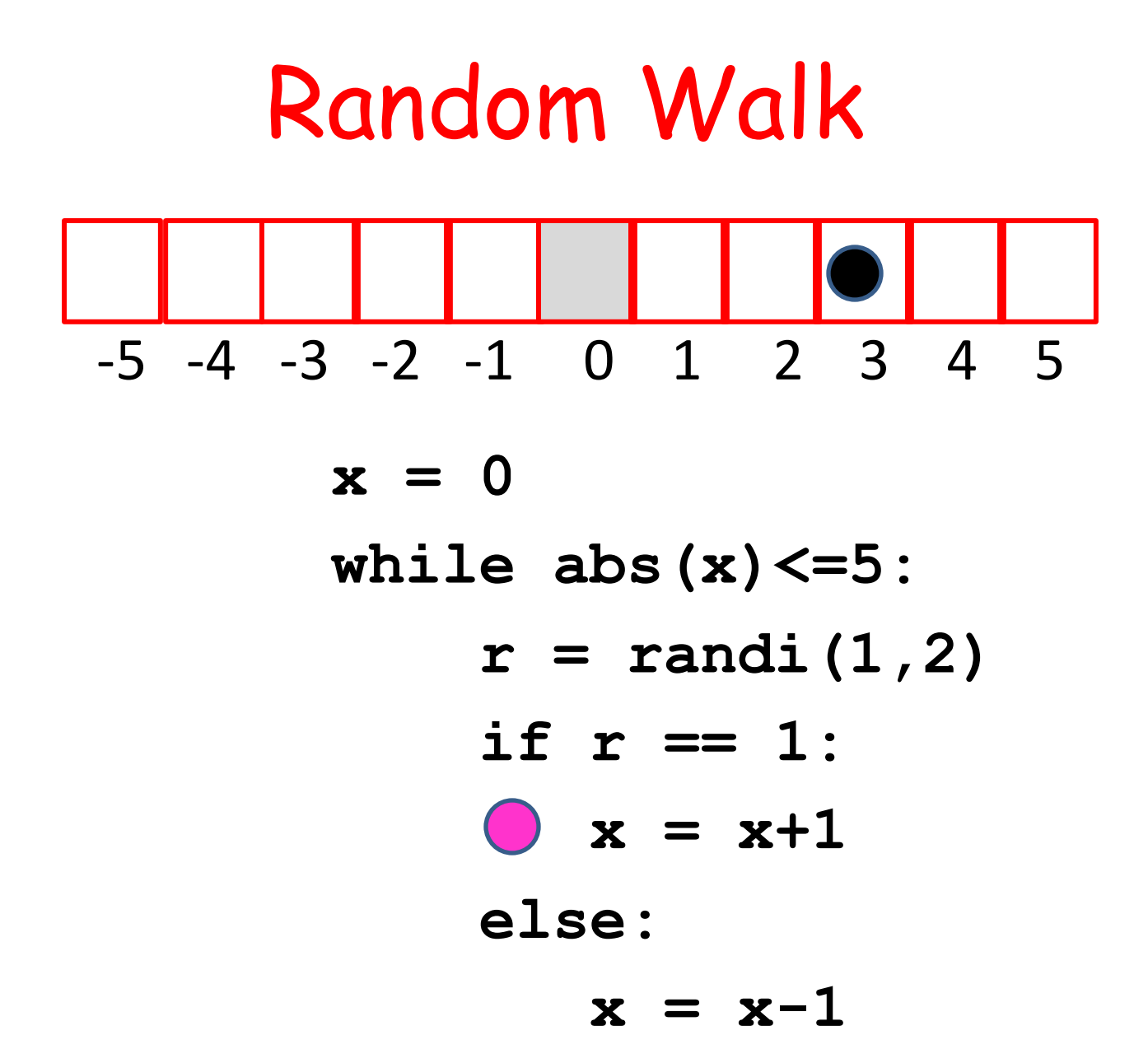

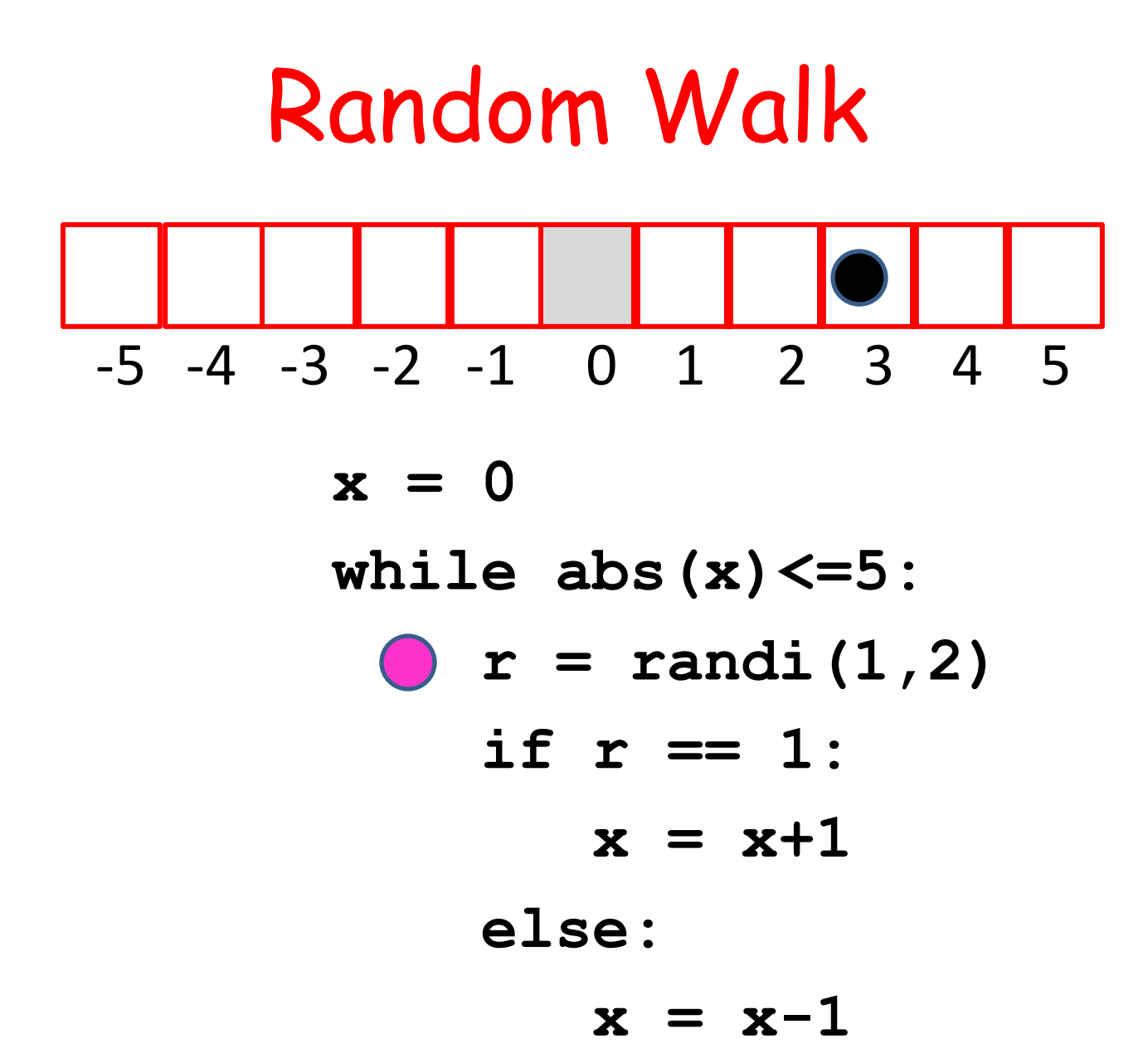

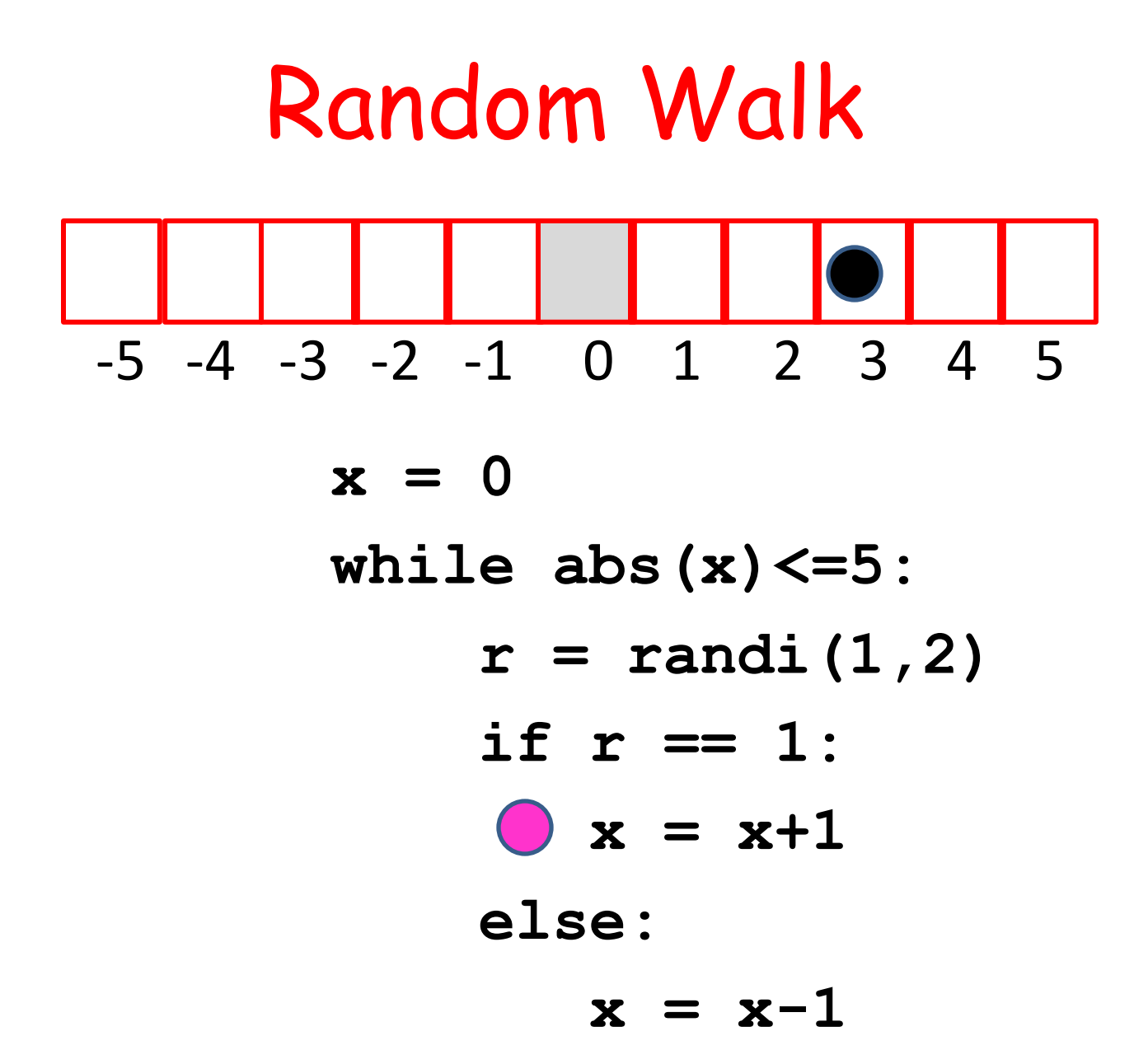

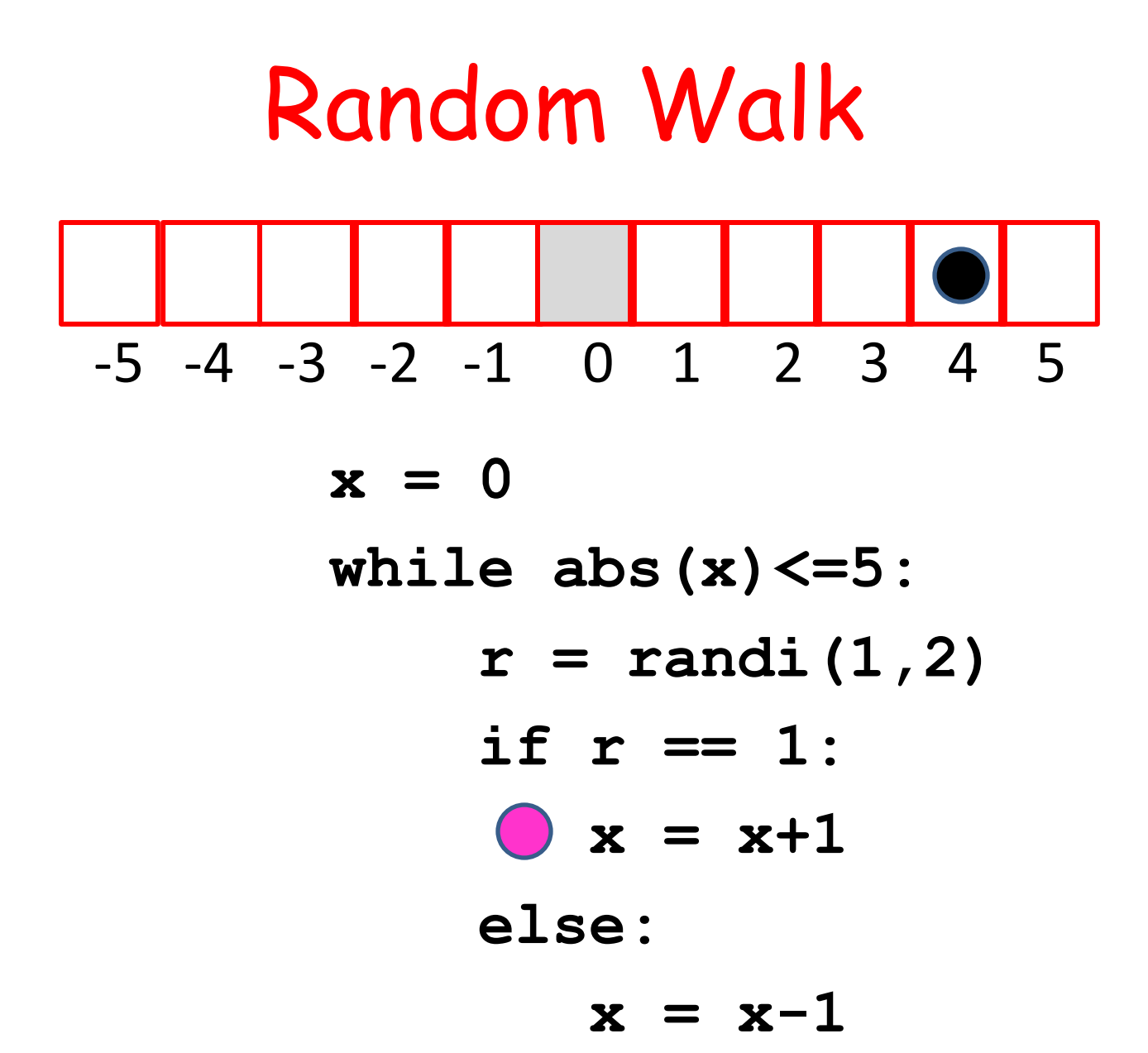

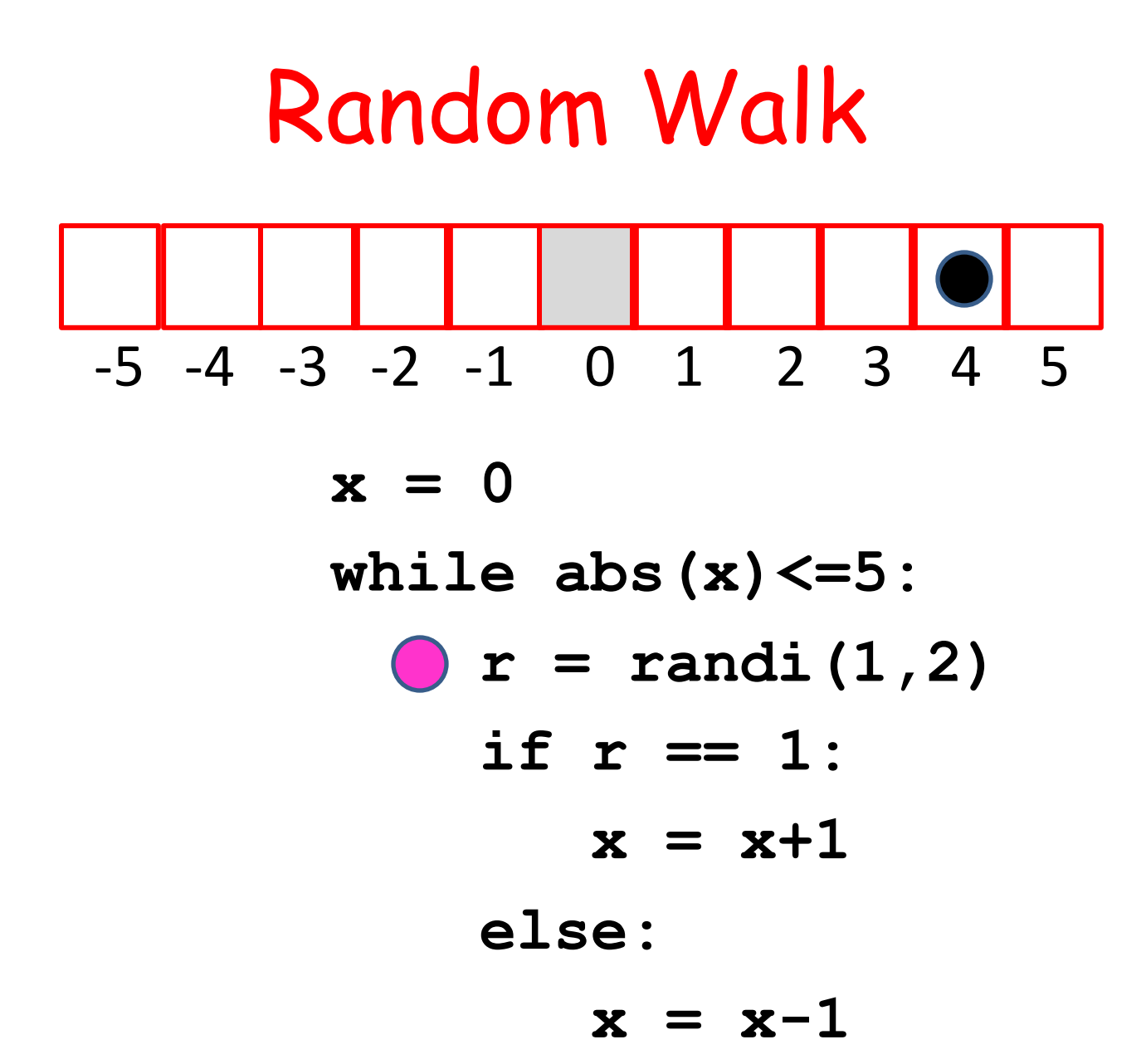

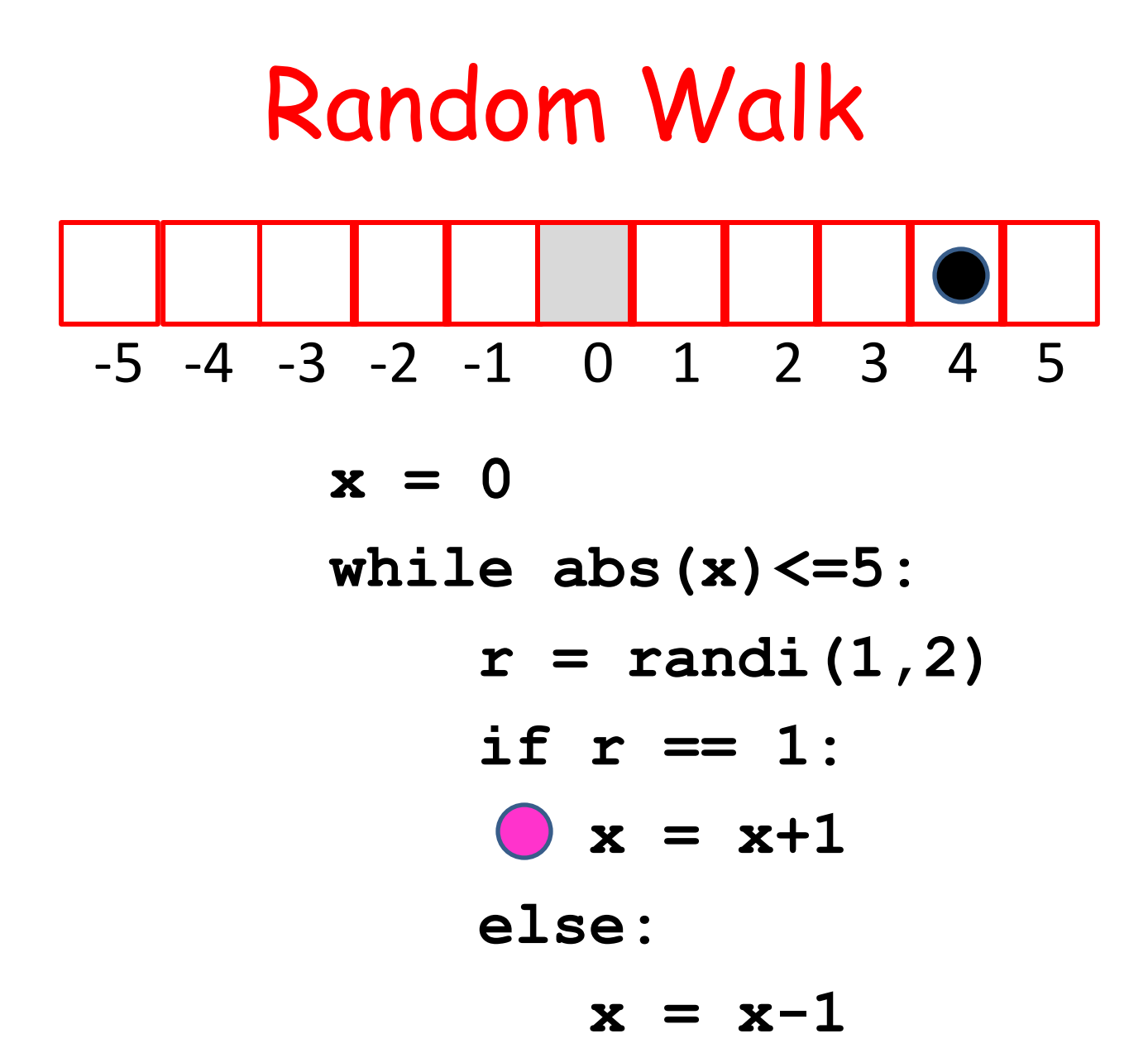

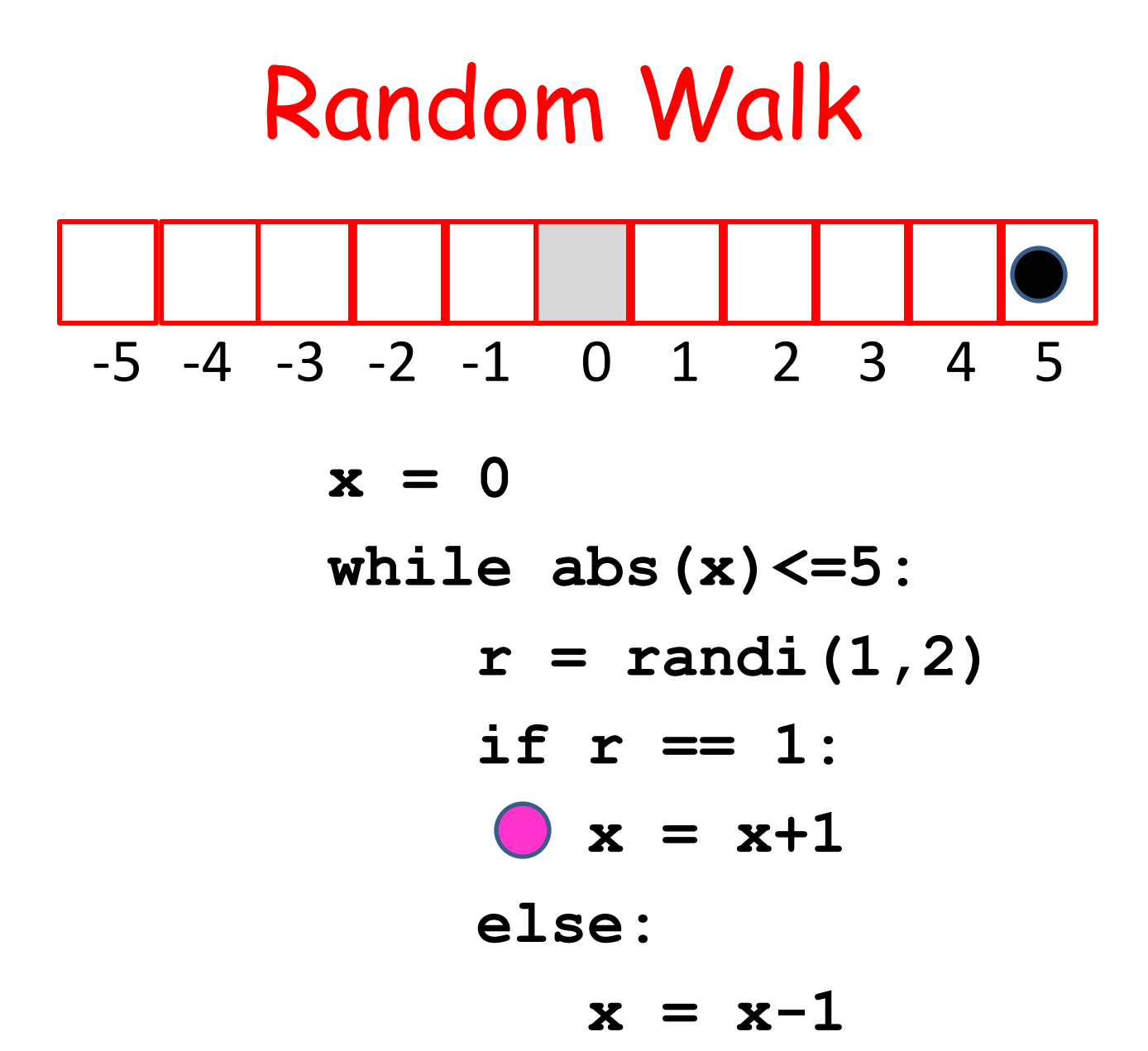

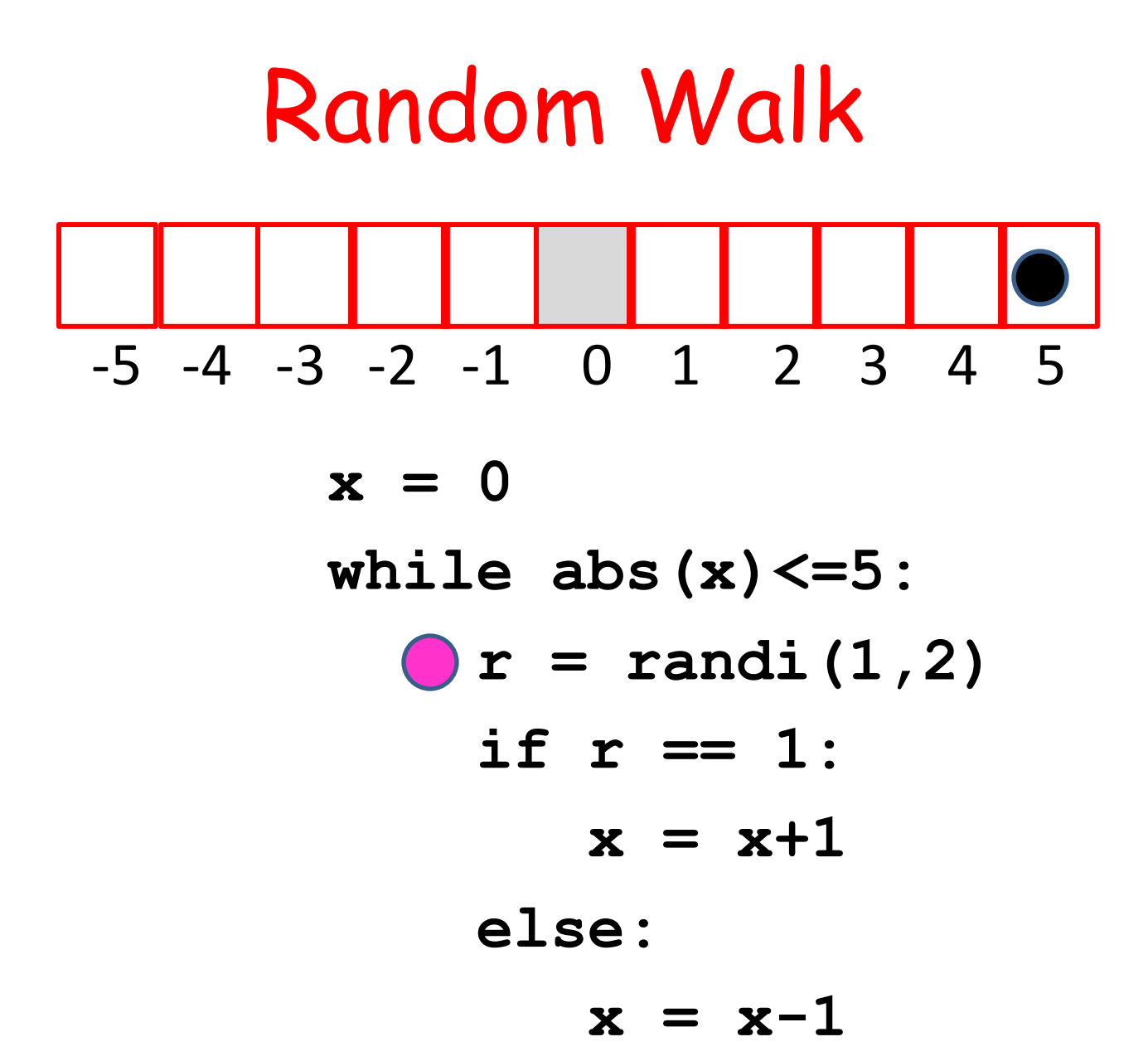

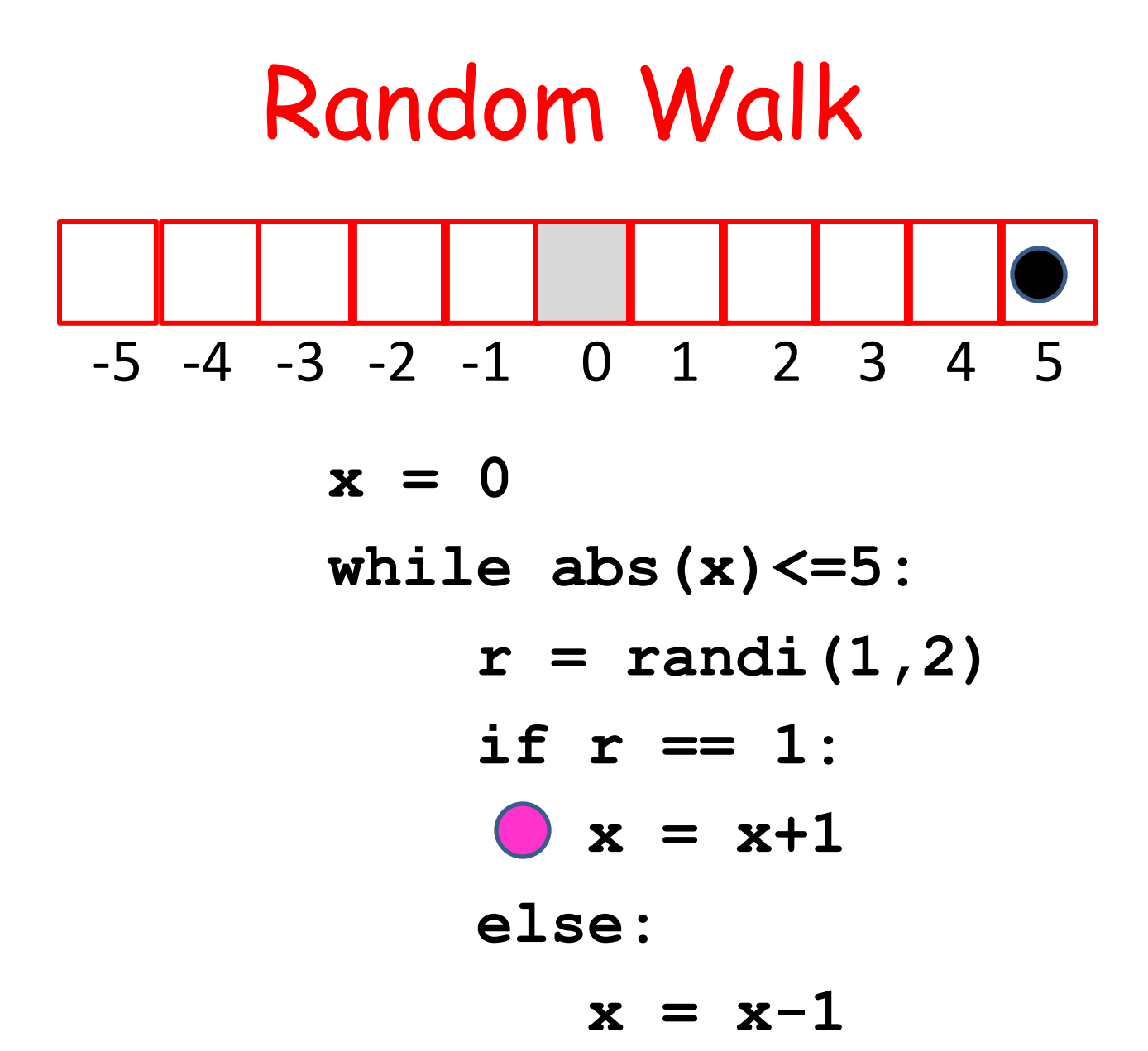

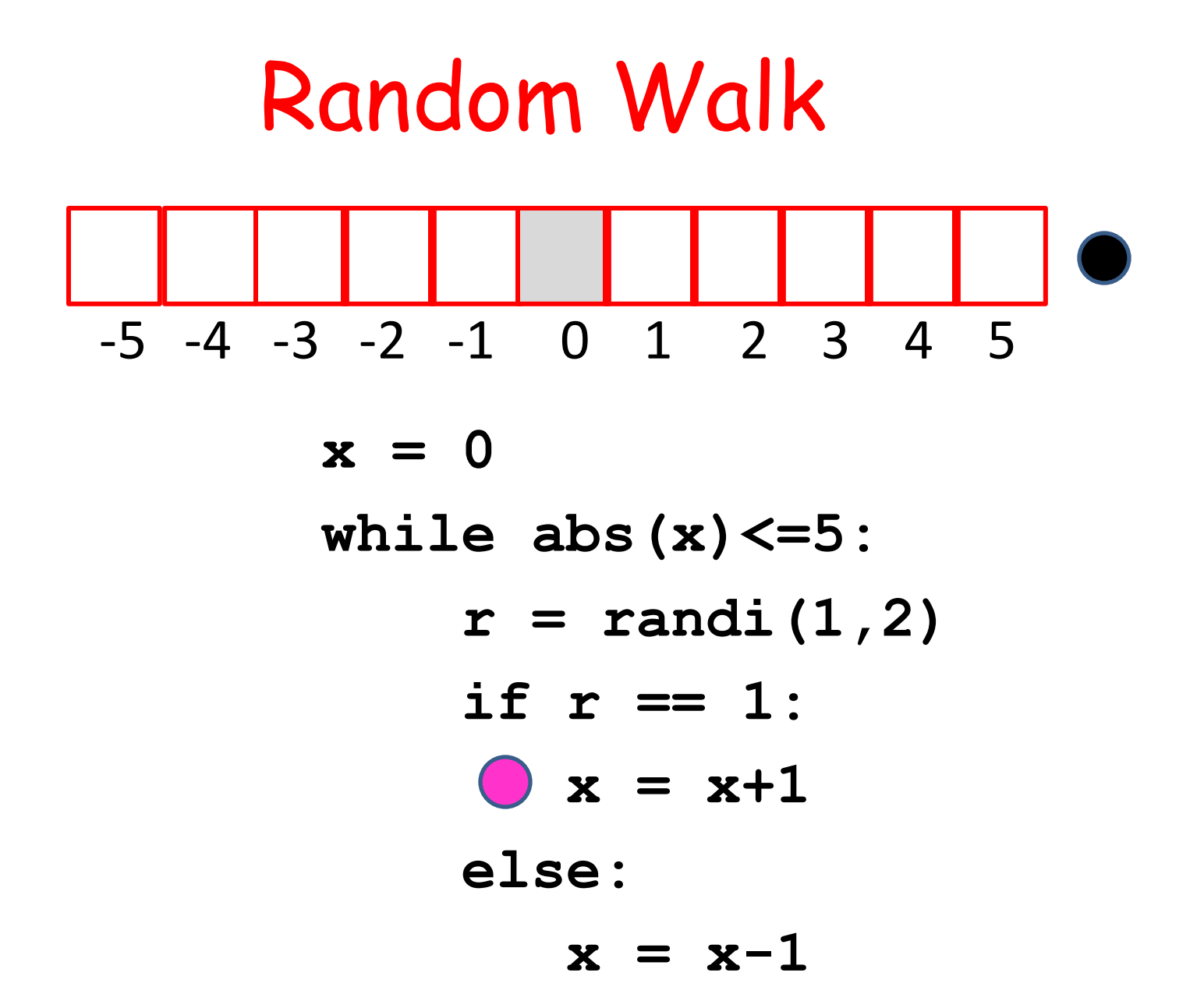

2. Fibonacci Numbers and the Golden Ratio

# Fibonacci Numbers and the Golden Ratio

Here are the first 12 Fibonacci Numbers

0, 1, 1, 2, 3, 5, 8, 13, 21, 34, 55, 89, 144

The Fibonacci ratios 1/1, 2/1, 3/2, 5/3, 8/5 get closer and closer to the "golden ratio"

phi =  $(1 + sqrt(5))/2$ 

#### Fibonacci Ratios 2/1, 3/2, 5/3, 8/5

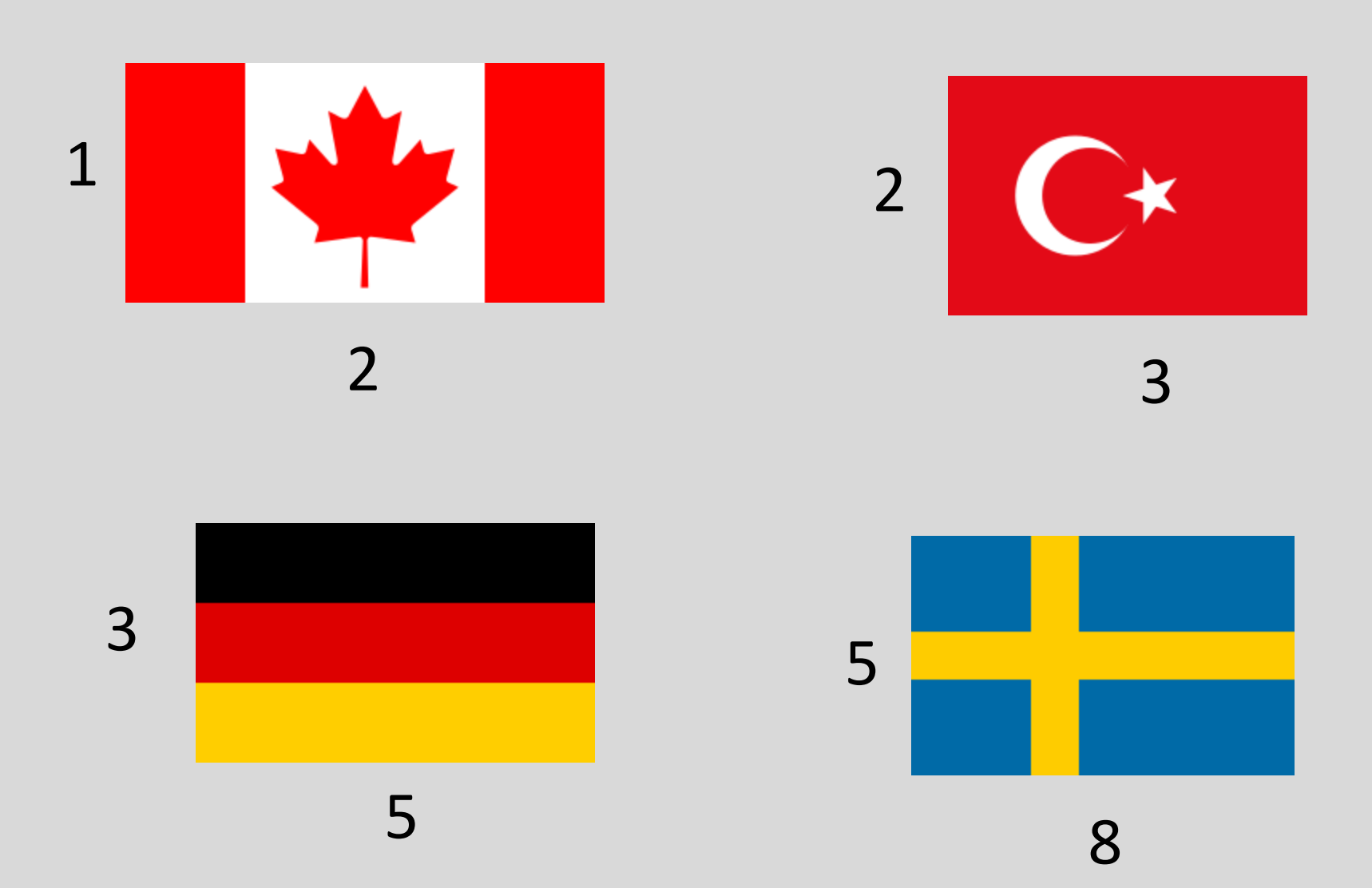

# Generating Fibonacci Numbers

Here are the first 12 Fibonacci Numbers

0, 1, 1, 2, 3, 5, 8, 13, 21, 34, 55, 89, 144 Starting here, each one is the sum of its two predecessors

### Generating Fibonacci Numbers

0, 1, 1, 2, 3, 5, 8, 13, 21, 34, 55, 89, 144

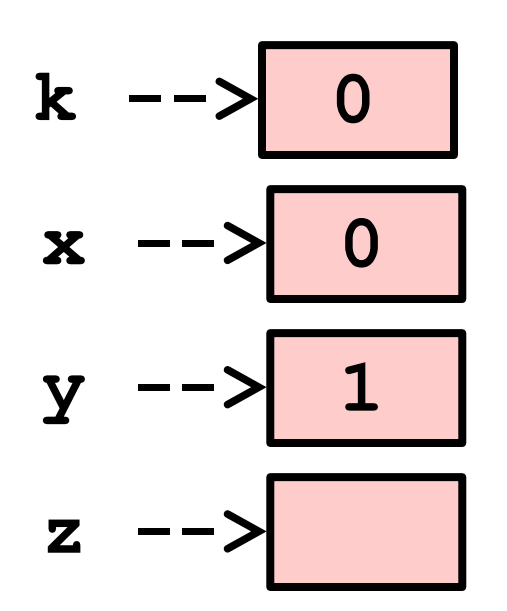

$$
x = 0
$$
  
\n
$$
y = 1
$$
  
\n
$$
for k in range (10):
$$
  
\n
$$
z = x+y
$$
  
\n
$$
x = y
$$
  
\n
$$
y = z
$$

### Generating Fibonacci Numbers

$$
0, 1, 1, 2, 3, 5, 8, 13, 21, 34, 55, 89, 144
$$

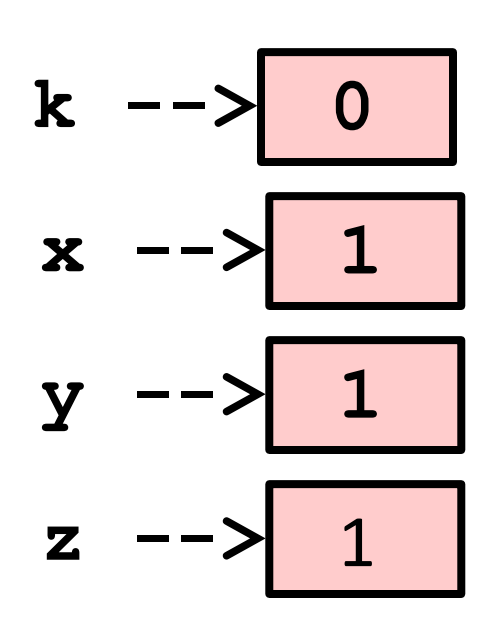

$$
x = 0
$$
  
\n
$$
y = 1
$$
  
\nfor k in range (10):  
\n
$$
z = x+y
$$
  
\n
$$
x = y
$$
  
\n
$$
y = z
$$
$$
0, 1, 1, 2, 3, 5, 8, 13, 21, 34, 55, 89, 144
$$

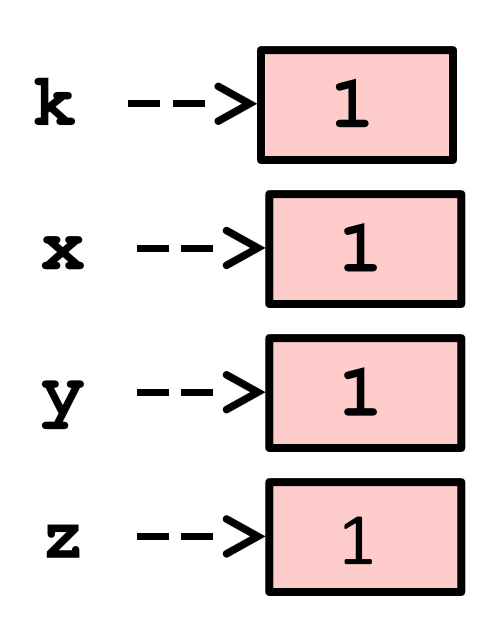

$$
x = 0
$$
  
\n
$$
y = 1
$$
  
\n
$$
for k in range (10):
$$
  
\n
$$
z = x+y
$$
  
\n
$$
x = y
$$
  
\n
$$
y = z
$$

$$
0, 1, 1, 2, 3, 5, 8, 13, 21, 34, 55, 89, 144
$$

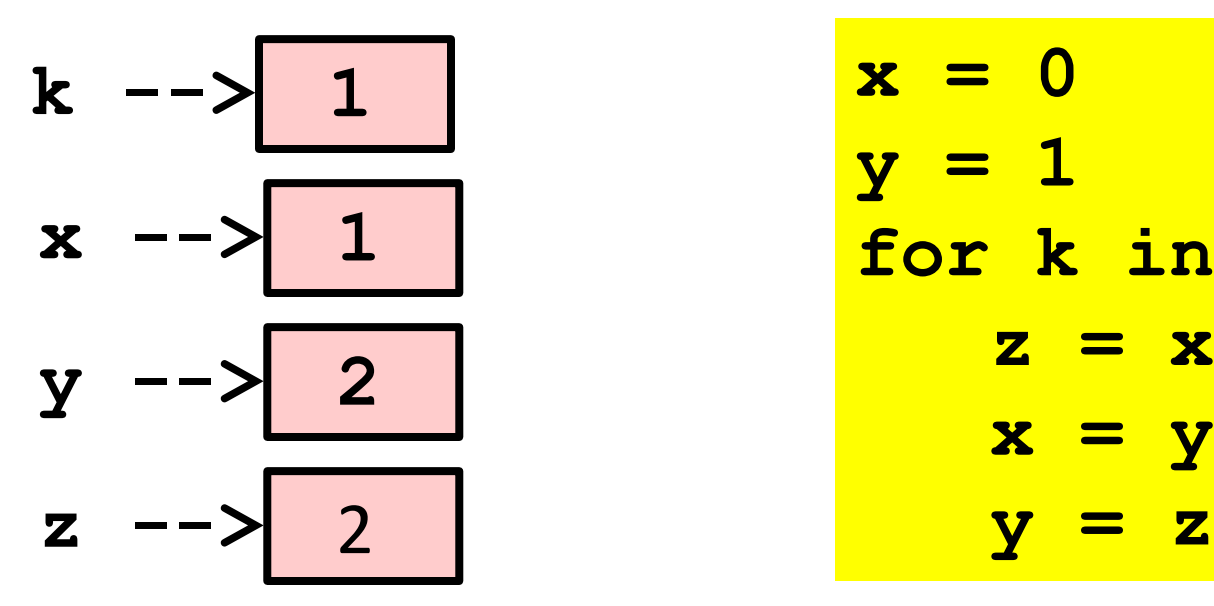

$$
x = 0
$$
  
\n
$$
y = 1
$$
  
\n
$$
for k in range (10):
$$
  
\n
$$
z = x+y
$$
  
\n
$$
x = y
$$
  
\n
$$
y = z
$$

$$
0, 1, 1, 2, 3, 5, 8, 13, 21, 34, 55, 89, 144
$$

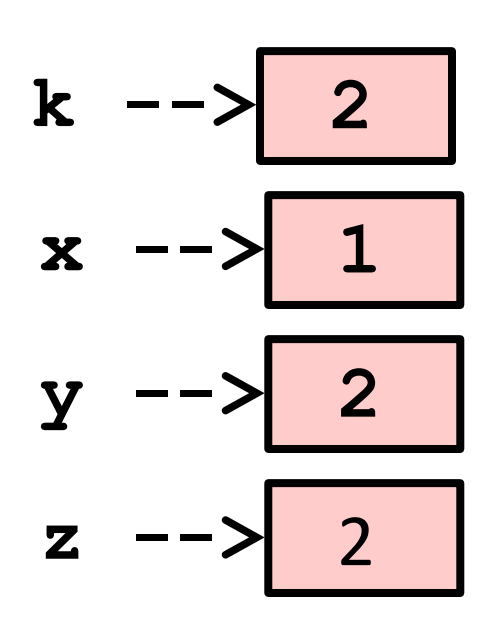

$$
x = 0
$$
  
\n
$$
y = 1
$$
  
\n
$$
for k in range (10):
$$
  
\n
$$
z = x + y
$$
  
\n
$$
x = y
$$
  
\n
$$
y = z
$$

$$
0, 1, 1, 2, 3, 5, 8, 13, 21, 34, 55, 89, 144
$$

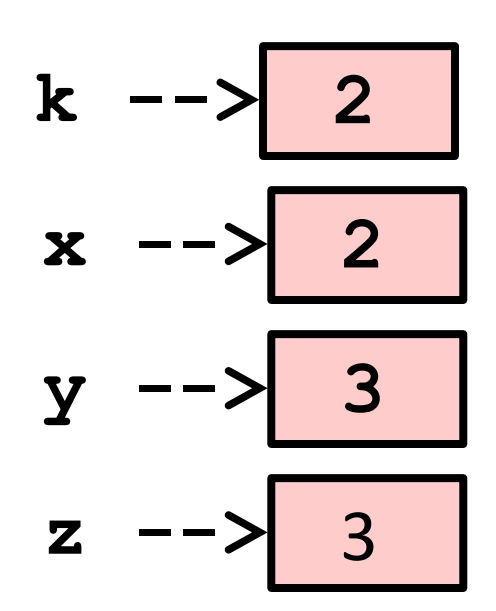

$$
x = 0
$$
  
\n
$$
y = 1
$$
  
\nfor k in range (10):  
\n
$$
z = x+y
$$
  
\n
$$
x = y
$$
  
\n
$$
y = z
$$

$$
0, 1, 1, 2, 3, 5, 8, 13, 21, 34, 55, 89, 144
$$

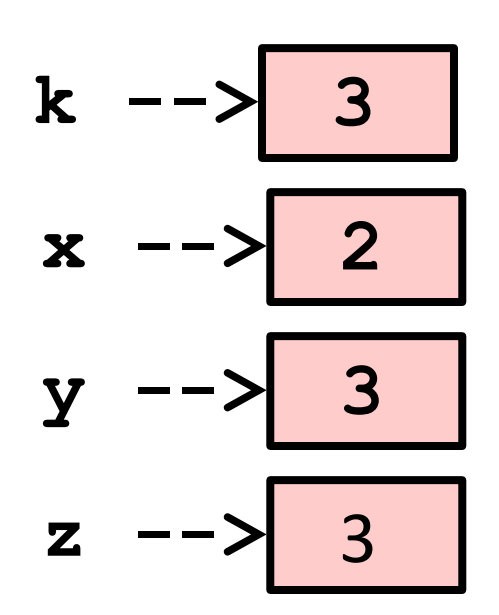

$$
x = 0
$$
  
\n
$$
y = 1
$$
  
\n
$$
for k in range (10):
$$
  
\n
$$
z = x + y
$$
  
\n
$$
x = y
$$
  
\n
$$
y = z
$$

$$
0, 1, 1, 2, 3, 5, 8, 13, 21, 34, 55, 89, 144
$$

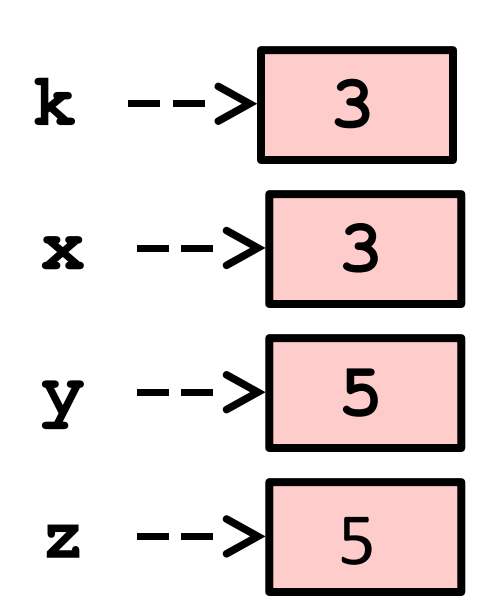

$$
x = 0
$$
  
\n
$$
y = 1
$$
  
\n
$$
for k in range (10):
$$
  
\n
$$
z = x+y
$$
  
\n
$$
x = y
$$
  
\n
$$
y = z
$$

**x = 0 print x y = 1 print y for k in range(6): z = x+y**  $x = y$  **y = z print z**

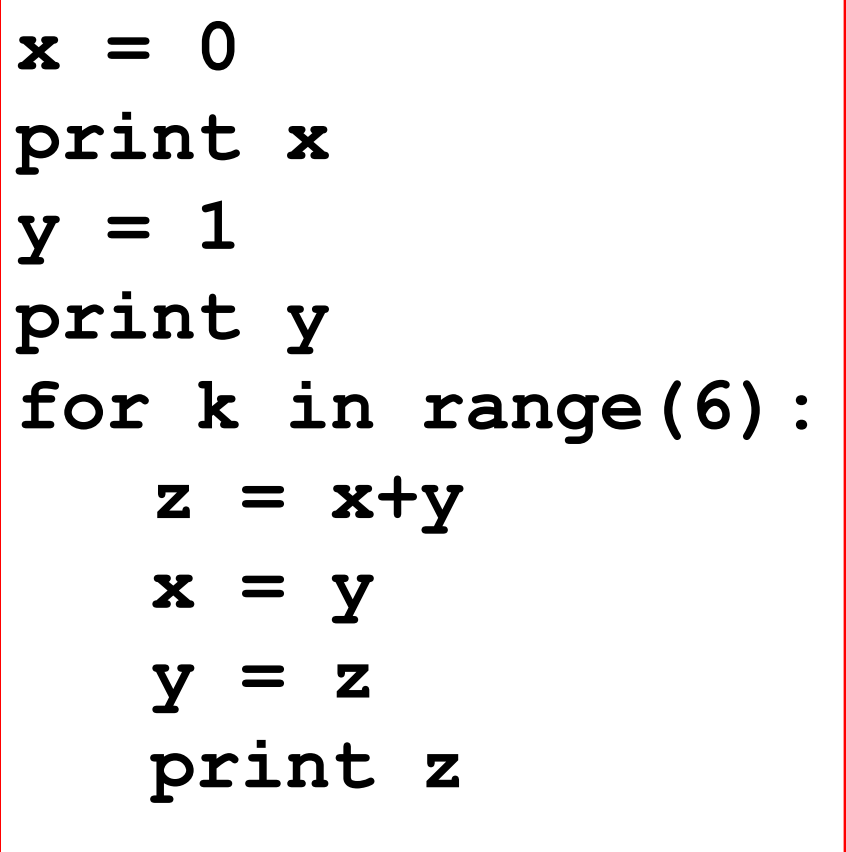

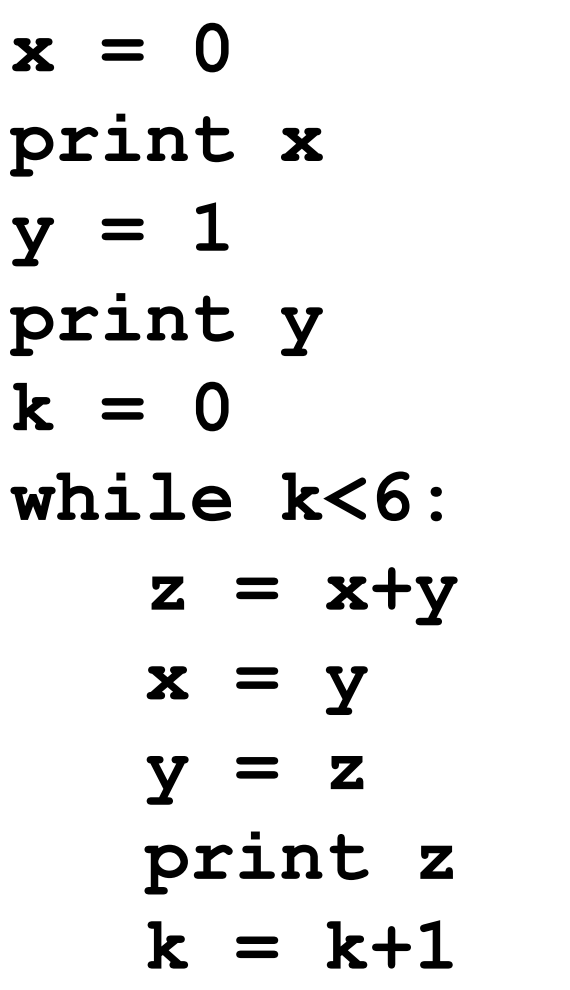

# Print First Fibonacci Number >= 1000000

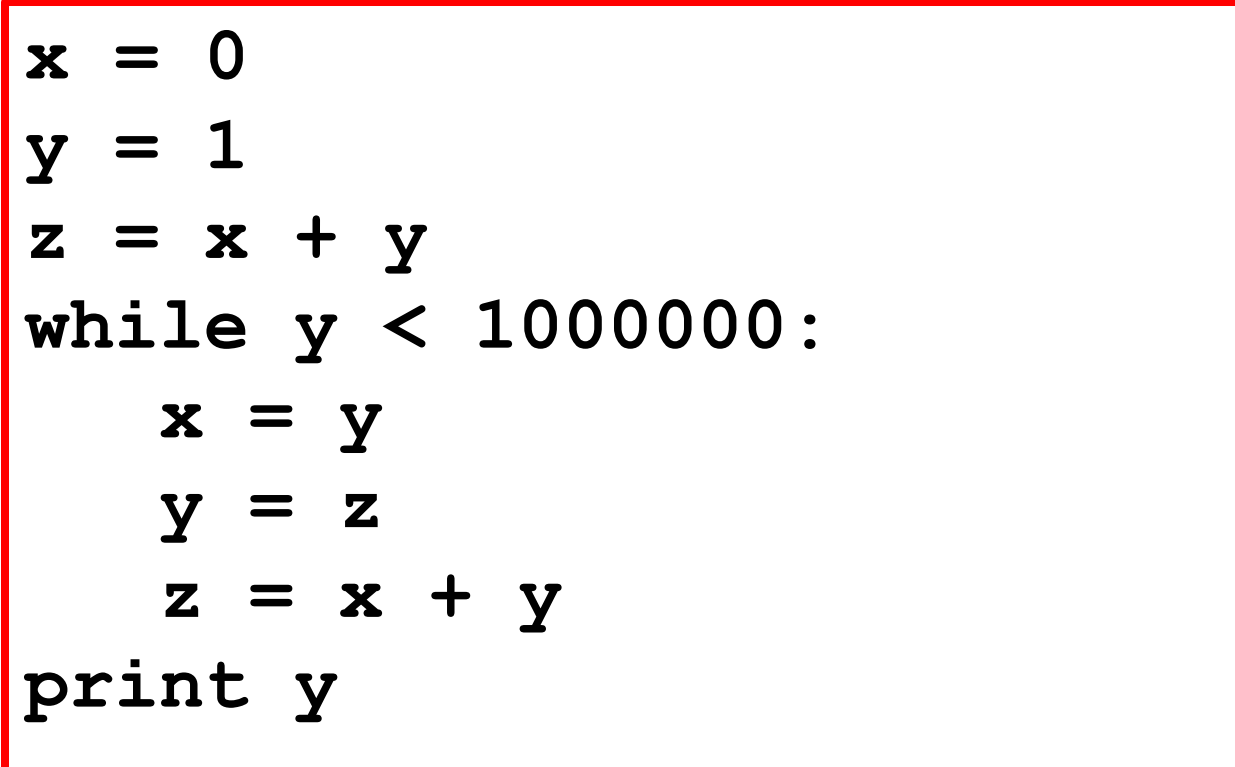

# Print First Fibonacci Number >= 1000000

**past = 0 current = 1 next = past + current while current < 1000000: past = current current = next next = past + current print current**

**1346269**

# Print First Fibonacci Number >= 1000000

```
past = 0
current = 1
next = past + current
while current < 1000000: 
    past = current
    current = next
    next = past + current
print current
```
Reasoning. When the while loop terminates, it will be the first time that current>= 1000000 is true. By print out current we see the first fib >= million Print Largest Fibonacci Number < 1000000

```
past = 0
current = 1
next = past + current
while next <= 1000000: 
    past = current
    current = next
    next = past + current
print current
```
**832040**

```
Print Largest Fibonacci 
  Number < 1000000
past = 0
current = 1
next = past + current
while next < 1000000: 
    past = current
    current = next
    next = past + current
print current
```
Reasoning. When the while loop terminates, it will be the first time that next>= 1000000 is true. Current has to be < 1000000. And it is the largest fib with this property

# Fibonacci Ratios

**past = 0 current = 1 next = past + current while next <= 1000000: past = current current = next next = past + current print next/current**

> Heading towards the  $G$ olden ratio =  $(1+sqrt(5))/2$

**1.000000000000 2.000000000000 1.500000000000 1.666666666667 1.600000000000 1.625000000000 1.615384615385 1.619047619048 1.617647058824 1.618181818182 1.617977528090 1.618055555556 1.618025751073 1.618037135279 1.618032786885**  *:: 1999* 

# Fibonacci Ratios

```
past = 0
current = 1
next = past + current
k = 1phi = (1+math.sqrt(5))/2
while abs(next/current - phi) > 10***-9 past = current
    current = next
    next = past + current
   k = k+1print k,next/current
            23 1.618033988749
```
# Most Pleasing Rectangle

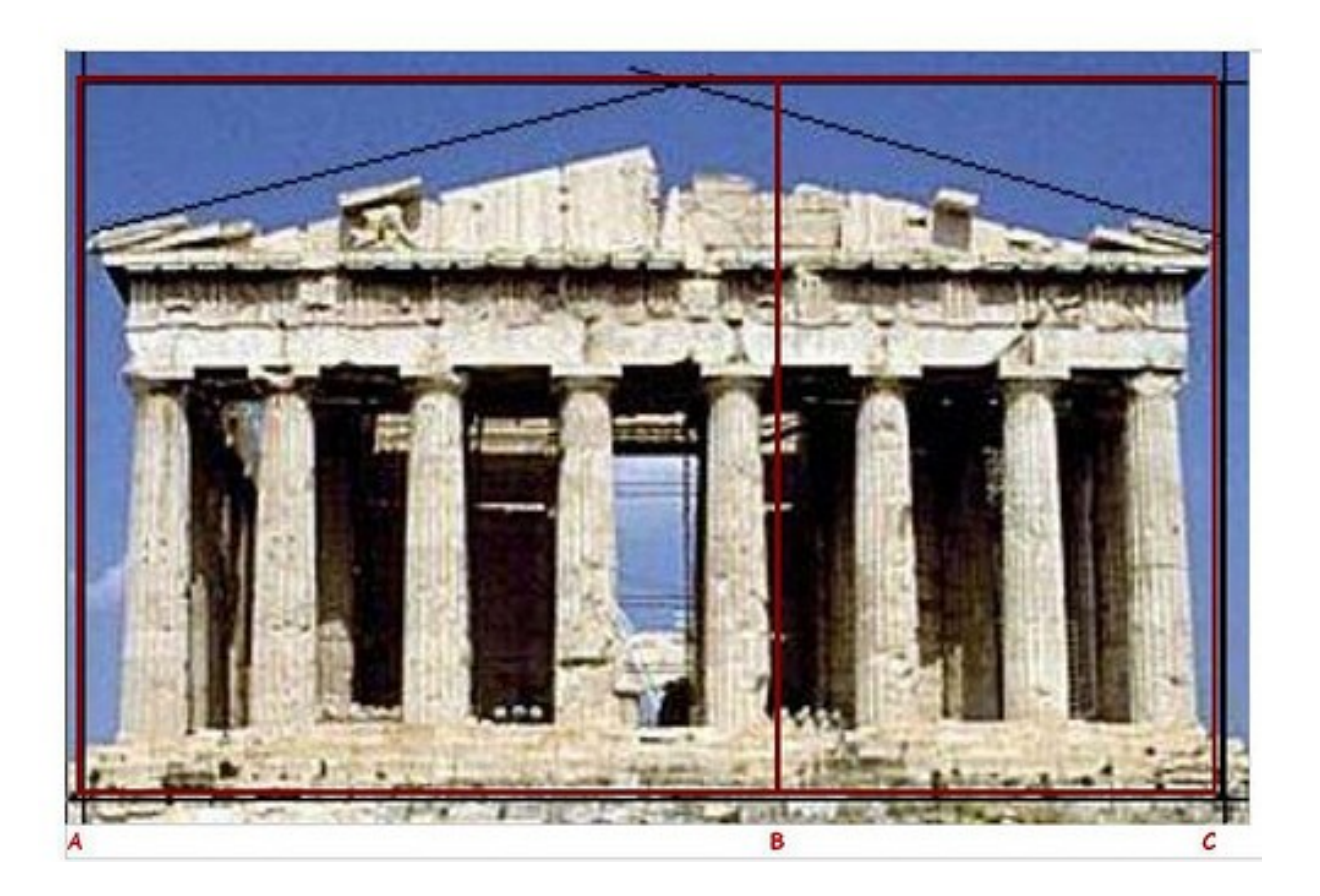

1

 $(1+sqrt(5))/2$ 

# 3. A Spiral Problem

# A Spiral Problem

Recall:

#### **DrawSpiral(N,t,c1,c2,c3)**

draws a spiral and

 **SpiralRadius(N,t)** 

computes its radius.

### The Gist of **SpiralRadius**

$$
xc = 0; yc = 0; r = 0
$$

**for k in range(N):**

theta =  $(k*t)$  \*math.pi/180

$$
L = k+1
$$

 **# (xc,yc) = end of the kth edge**

 $xc = xc + L*math.th.  $cos(theta)$$ 

 **yc = yc + L\*math.sin(theta)**

 **dist = math.sqrt(xc\*\*2+yc\*\*2)**

 $r = max(r, dist)$ 

**return r**

### The Gist of **SpiralRadius**

$$
xc = 0; yc = 0; r = 0
$$

**for k in range(N):**

 **theta = (k\*t)\*math.pi/180**

 $L = k + 1$ 

 **# (xc,yc) = end of kth edge**

 $xc = xc + L*math.th.  $cos(theta)$$ 

 **yc = yc + L\*math.sin(theta)**

 **dist = math.sqrt(xc\*\*2+yc\*\*2)**

 $r = max(r, dist)$ 

return

# The Heading

For the k-th edge, here is the heading in radians:

$$
the ta = (k*t)*math,pi/180
$$

**t** is the turn angle in degrees

### The Gist of **SpiralRadius**

$$
xc = 0; yc = 0; r = 0
$$
  
for k in range(N):

theta =  $(k*t)$  \*math.pi/180

$$
L = k+1
$$

 **# (xc,yc) = end of kth edge**

 $\mathbf{x} = \mathbf{x} - \mathbf{L}^*$  **x**  $\mathbf{L} = \mathbf{x} - \mathbf{L}$ 

 $yc = yc + L*mathtext{.sin}(\text{theta})$ 

 $dist = math.sqrt(xc**2+yc**2)$ 

 $r = max(r, d)$ 

**return r**

# The Ending Endpoint

Before: (xc,yc) is where the kth edge starts

 $xc = xc + L*math.cos(theta)$  $yc = yc + L*$ math.sin(theta)

After: (xc,yc) is where the kth edge ends

### The Gist of **SpiralRadius**

$$
xc = 0; yc = 0; r = 0
$$

**for k in range(N):**

theta =  $(k*t)$  \*math.pi/180

$$
L = k+1
$$

 **# (xc,yc) = end of the kth edge**

 $xc = xc + L*math.th.  $cos(theta)$$ 

 **yc = yc + L\*math.sin(theta)**

 **dist = math.sqrt(xc\*\*2+yc\*\*2)**

 $\mathbf{r} = \max(\mathbf{r}, \mathbf{d})$ 

**return r**

# Computing the max Distance

Is the end of the kth edge further away from (0,0) than all previous endpoints?

$$
dist = math.sqrt(xc**2+yc**2)
$$
  
 $r = max(r, d)$ 

$$
dist = math.sqrt(xc**2+yc**2)
$$
  
if dist > r:  

$$
r = dist
$$

### A Reverse Problem

Given the turn angle **t** and a radius **r**, what is the largest **N** so that

**DrawSpiral(N,t,c1,c2,c3)**

fits inside the circle

$$
x^{**2} + y^{**2} = r^{**2}
$$

# Example

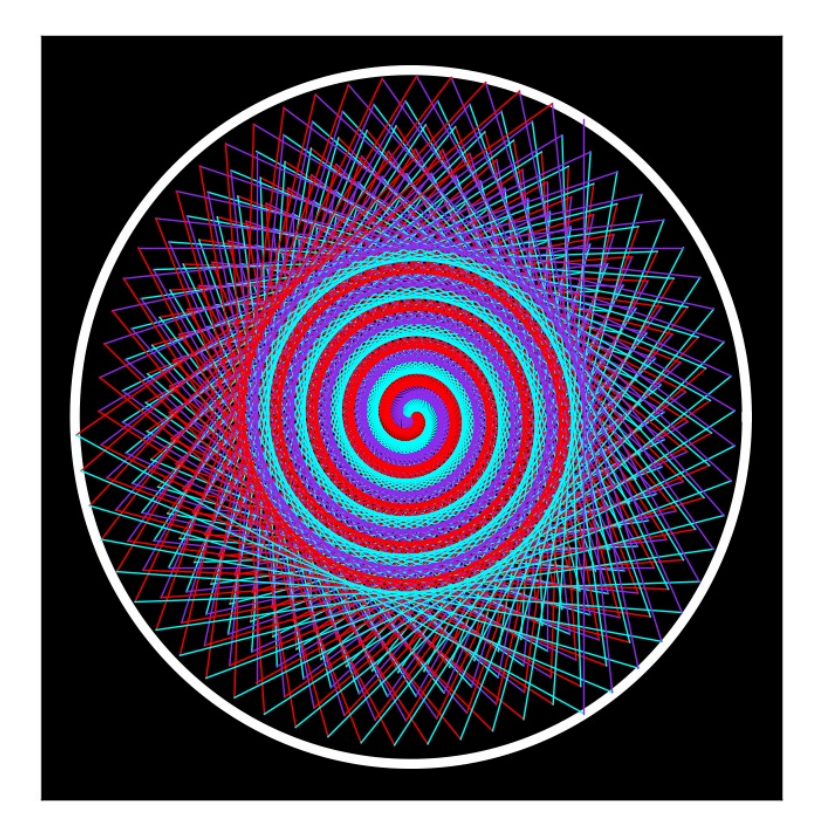

The circle has radius  $r = 500$ .

**DrawSpiral(513,62,…**)

just fits inside

# Example

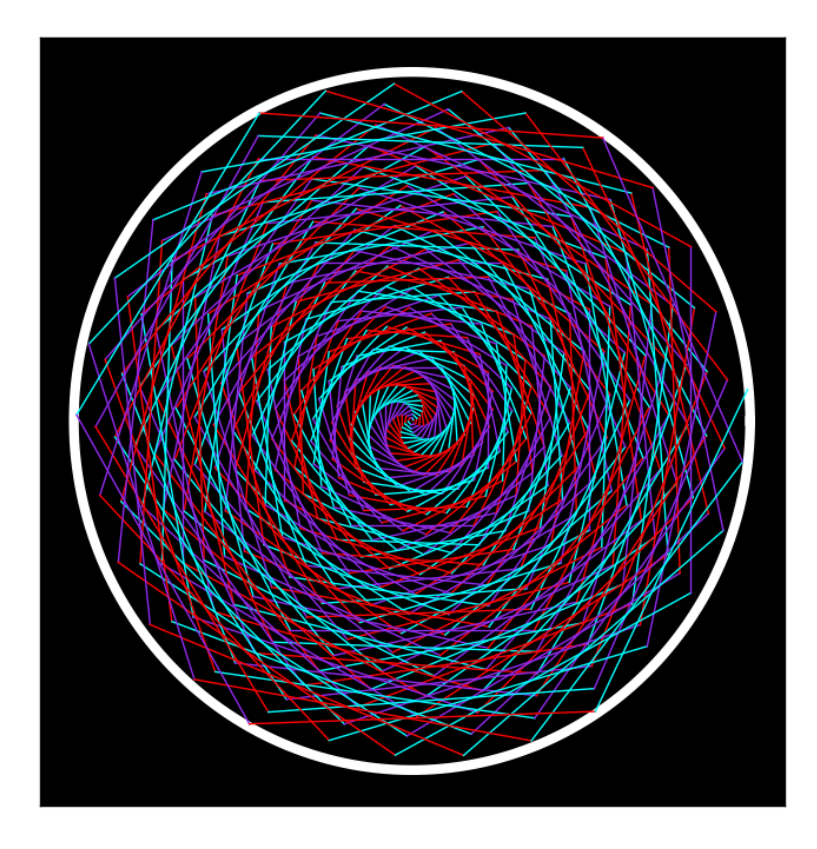

The circle has radius  $r = 500$ .

**DrawSpiral(856,162,…**)

just fits inside

# Let's Design a Function that Returns This Integer

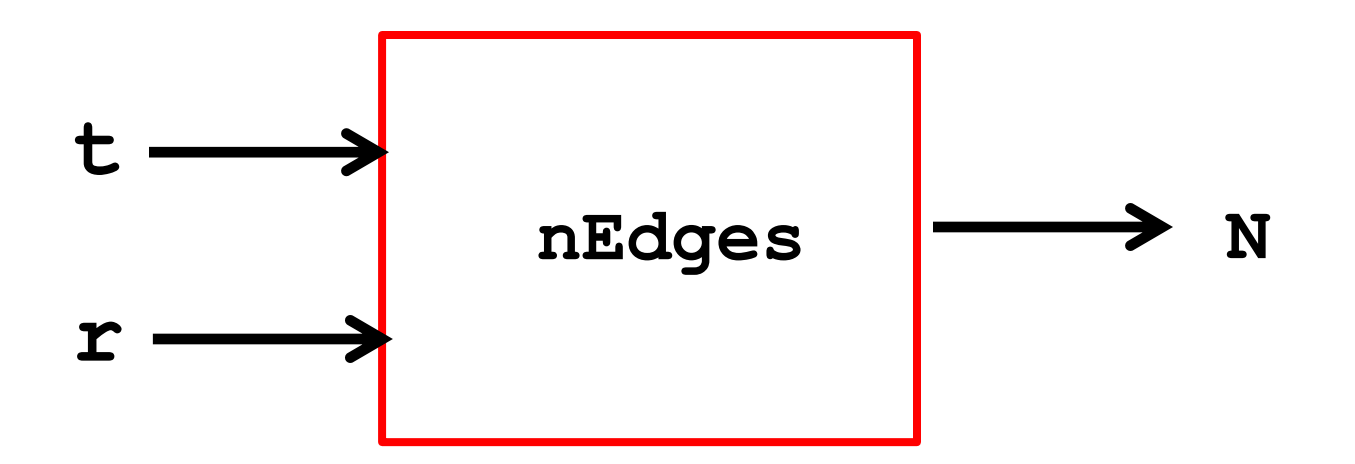

- **t = turn angle**
- **r = radius**
- **N = max number edges so spiral radius <= r**

# The Body of **nEdges**

**k = 0 # Index of current edge Compute endpoint distance to (0,0) while endpoint inside circle**  $k = k+1$  **Compute endpoint dist to (0,0) N = k return N**

 $k = 0$  $xc = 1$  $yc = 0$ **d = math.sqrt(xc\*\*2 + yc\*\*2) while d<=r:**  $k = k+1$ theta =  $(k*t)$  \*math.pi/180  $xc = xc + (k+1)*math.cos(theta)$  $yc = yc + (k+1) * math.sin(theta)$  **d = math.sqrt(xc\*\*2 + yc\*\*2) return k-1**

# 4. Streaks in a Coin Toss Sequence

# Coin Toss Strings

S is a coin toss string if it is made up of H's and T'

**s = 'HHTHTTTHTHHTHTTT**'

#### Streaks

#### **s = 'HHTHTTTHTHHTHTTT'**

#### **s[0:2] a length-2 streak**

#### Streaks

#### **s = 'HHTHTTTHTHHTHTTT'**

#### **s[4:7] a length-3 streak**

### Streaks

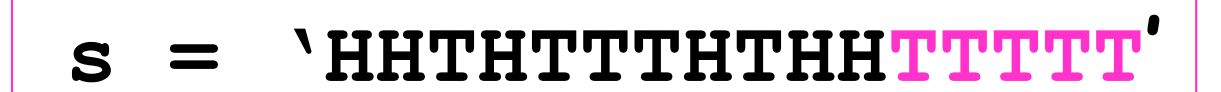

#### **s[12:17] a length-5 streak**
# Streak Definition

**s[k:k+n]** is a length-n streak if

```
(1) k+n <= len(s)
and
```
- **(2) It is either all T's or all H's and**
- **(3) If there is a character before s[k], it is different from s[k]. and**
- **(4) If there is a character after s[k+n], it is different from s[k+n].**

### Streaks

### **s = 'HHTHTTTHTHHTHTTT'**

#### **s[5:7] is NOT a length-2 streak**

**Rule 3: If there is a character before s[k], it is different from s[k].**

### **isStreak(s,k,n)**

- **t = s[k:k+n]**
- **if k+n>len(s):**
	- **return False**
- **elif t.count('H')<n and t.count('T')<n: return False**
- **elif k>0 and (s[k-1]==s[k]):**

 **return False**

**elif (k+n<len(s)) and (s[k+n-1]==s[k+n]): return False**

**else:**

 **return True**

A function can have more than one return

#### $s = 'HHTHTTTHTHHHTHTT'$

 $\mathbf{k}$  $issTreeak(s, k, 3)$ ----------------------**False**  $\mathbf 0$ 

#### $s = 'HHTHTTTTHTHHHTHTT'$

 $\mathbf k$  $issTreeak(s, k, 3)$ ---------------------------**False**  $\mathbf 0$ 1 **False** 

#### $s = 'HHTHTTTHHHHHTHTT'$

 $issTreeak(s, k, 3)$  $\mathbf k$ -------------------**False**  $\mathbf 0$ **False** 1 **False**  $\overline{2}$ 

#### 'HHTHTTTHTHHHTHTT'  $s =$

 $issTreeak(s, k, 3)$  $\mathbf k$ -------------------**False**  $\mathbf 0$ 1 **False False**  $2<sup>1</sup>$  $\overline{\mathbf{3}}$ **False** 

#### **s = 'HHTHTTTHTHHHTHTT'**

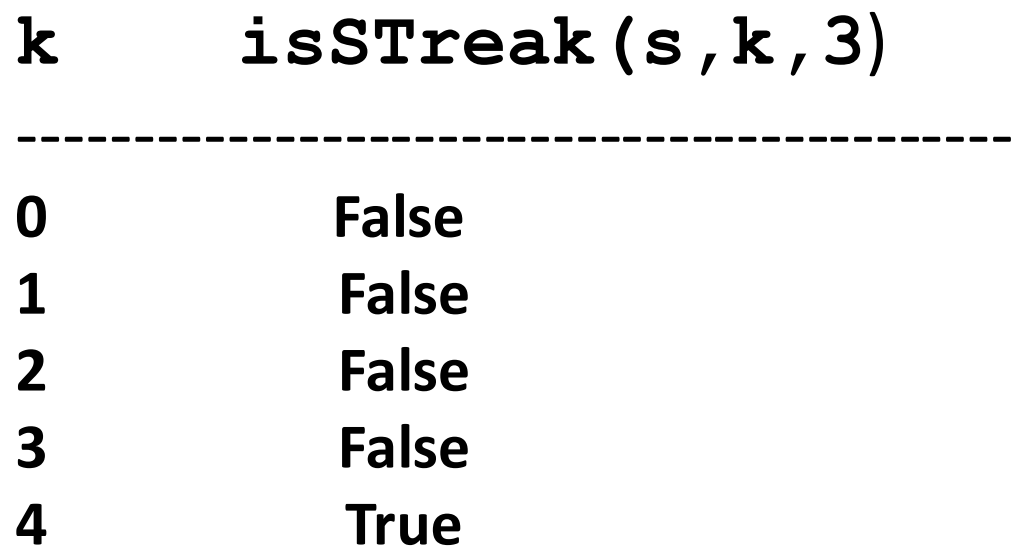

```
def FindStreak(s,n):
    k=0
    while k<len(s) and (not isStreak(s,k,n)):
         # s[k:k+n] is not a streak
        k = k + 1 if k<len(s):
         # isStreak(s,k,n) is True
         return k
    else:
         # k==len(s) is True
         return -1
```